**TEMA IV: Ingeniería estructural de un cruzamiento típico.**

# **IV.1 ANTECEDENTES.**

En este capítulo se analizará una de las estructuras que servirán de apoyo para resolver el Paso Aéreo del km 74+317. Se eligió un problema típico para no hacer tan extenso este capitulo, ya que el análisis y desarrollo de la solución son similares para todas las estructuras de Pasos Aéreos, que están comprendidas a lo largo de todo el proyecto

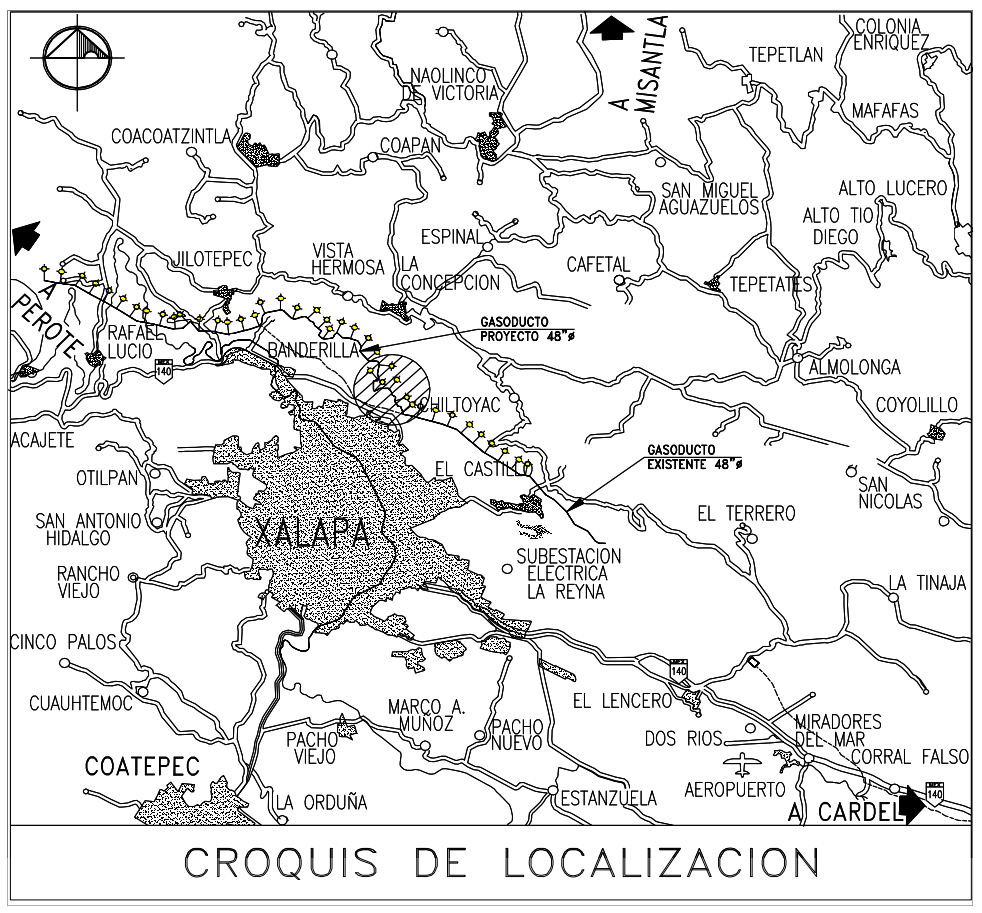

Fig. IV.1.1: Ubicación del Paso Aereo en estrudio, sobre el nuevo trayecto del Gasoducto (Libro de Proyecto, PEMEX GAS).

# **IV.2 SELECCIÓN Y DESCRIPCIÓN DE LA ESTRUCTURA DEL CRUZAMIENTO TIPO**

#### INTRODUCCIÓN

En este capítulo se presentan los criterios básicos utilizados para el análisis y diseño de los elementos estructurales de la estructura del Paso Aéreo del km 74+317, que forma parte del proyecto de sustitución de tubería de 48"ø entre los kilómetros 68+000 al 88+000 del gasoducto Cempoala-Santa Ana . Se trata de una estructura tipo puente, con cuatro apoyos, de los cuales, dos son de extremo y dos intermedios, que están sustentados en dos marcos rígidos. La longitud total del claro es de 58.92 m y una altura máxima de 9.718 m. En este puente se aloja la tubería de 48" que es parte de la línea nueva del proyecto (línea denominada de desvío).

# ESTRUCTURACIÓN

La estructura del Paso Aéreo del km 74+317, está estructurada a base de celosía y marcos de acero, formados por cuerdas, montantes, diagonales, trabes y columnas de acero de sección constante de alma llena y circular. En total son dos marcos rígidos (en sentido transversal), que conforman los soportes intermedios, que están separados 26.80 m . Además, se propone un apoyo extremo totalmente articulado que no permite desplazamiento alguno y otro que permite el movimiento en el sentido longitudinal de la tubería, para considerar el efecto que induce el libre movimiento de la tubería y la estructura, por efecto de la temperatura (expansiones y contracciones). En el sentido longitudinal, la estructura está contraventeada en toda su extensión, formando una celosía triangular.

# **IV.3 CARGAS SOBRE LA ESTRUCTURA.**

Las cargas a considerar en el diseño del Paso Aéreo, se enlistaran a continuación para su definición, combinandose de acuerdo a los reglamentos y manuales de construcción citados en la siguiente sección, dependiendo del elemento y material con que se requiera diseñar:

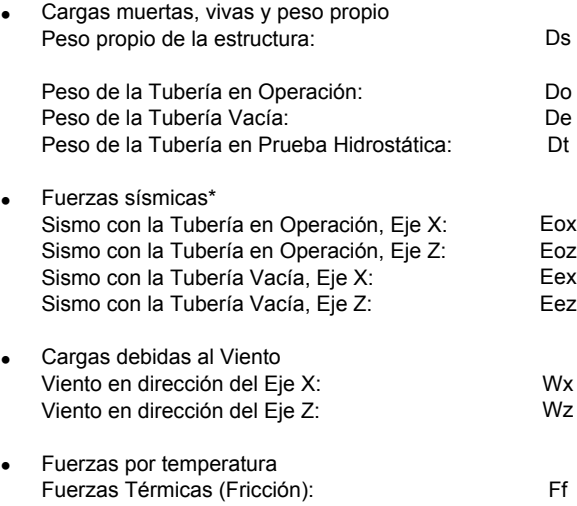

El programa RISA-3D (Rapid Interactive Structural Analysis) considera el peso de los perfiles.

\* Para el análisis sísmico se definieron dos tipos de fuerzas sísmicas, una que considera el peso de la tubería vacía y otra en operación, descartando la posibilidad de analizar una tercera opción, con la tubería en Prueba Hidrostática, ya que esta tiene una posibilidad de ocurrencia casi nula, y de presentarse, es muy cercana a la calculada con la tubería en operación.

#### **IV.4 CARACTERÍSTICAS DE LOS MATERIALES**

De acuerdo con lo establecido en las bases de diseño se utilizaron los siguientes materiales para el diseño y construcción del Paso Aereo, Basandose en los estandares internacionales ASTM (American Society for Testing and Materials), AWS (American Welding Society) y ACI (American Concret Institute):

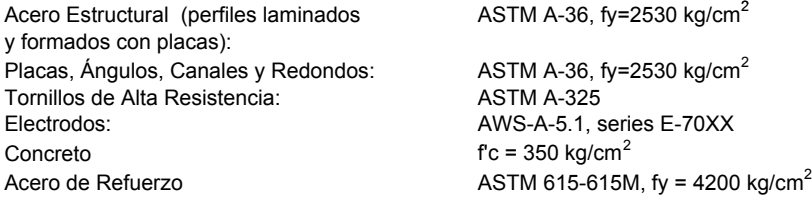

#### **IV.5 ESPECIFICACIONES GENERALES**

El diseño estructural está basado en los reglamentos y/o manuales especificados en las Bases de Diseño Civil y en las guías de diseño siguientes:

- a) Manual de Diseño de Obras Civiles (CFE 2008).
	- \* Diseño por Viento.
	- \* Diseño por Sismo.
- b ) Manual de Construcción en Acero (Manual IMCA).
- c) Especificaciones PEMEX.
- d) Steel Constructions Manual, American Institute of Steel Construction Inc. (AISC 13th Ed.).
- e) Building Code Requirements for Structural Concrete (ACI 318-08).
- f) Process Industry Practices (PIP-STC01015).

# **IV.6 ANÁLISIS ESTRUCTURAL**

#### IV.6.1 GEOMETRÍA

En esta sección se presenta el modelo 3D que se alimento al software de análisis estructural (RISA 3D), acotando las distancias entre apoyos, el claro mayor a librar, así como la altura entre el punto central de la estructura con respecto a la profundidad máxima del fondo del río en cuestión.

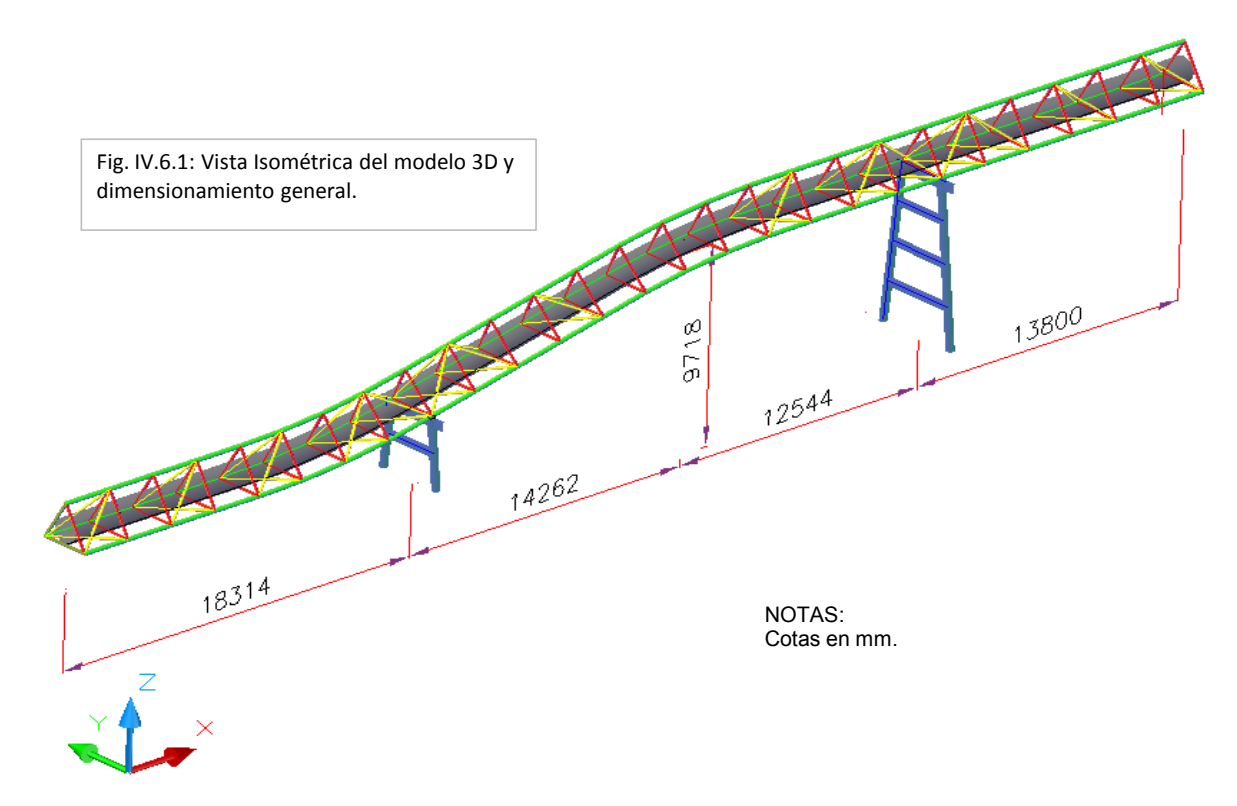

#### IV.6.2.1 CARGAS MUERTAS (CM)

#### **CÁLCULO DE CARGAS APLICADAS SOBRE ESTRUCTURA:**

Para definir las cargas de esta sección, se consideraron todos los elementos que se apoyaran permanentemente a la estructura (cargas debidas a la tubería), más el peso propio de la misma (calculada por el Software). Para las cargas de tubería se consideraron tres condiciones que se presentan durante la vida útil de toda tubería: 1) Carga de Tubería Vacía, esta se presenta cuando la tubería esta en proceso de instalación o fuera de operación. 2)Carga de Tubería en prueba hidrostática, esta se presenta cuando a la tubería se le somete a pruebas de fugas y consiste en llenar un tramo de tubería de agua a presión, para revisar que no existan fugas en las soldaduras de las uniones. 3)Carga de Tubería en Operación, como su nombre lo indica, esta se presenta cuando la tubería ya se encuentra operando en condiciones para las que fue diseñada.

Propiedades Geométricas de la tubería de 48":

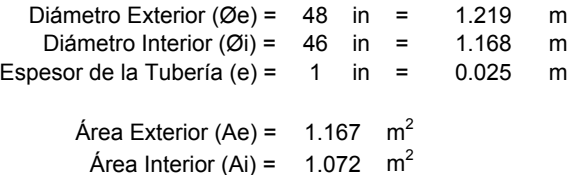

- Cargas debidas a la Tubería en Operación (Do):

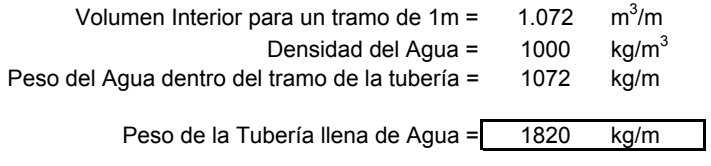

- Cargas debidas a la Tubería Vacía (De):

Peso de la Tubería =  $\frac{748}{10}$  kg/m 748

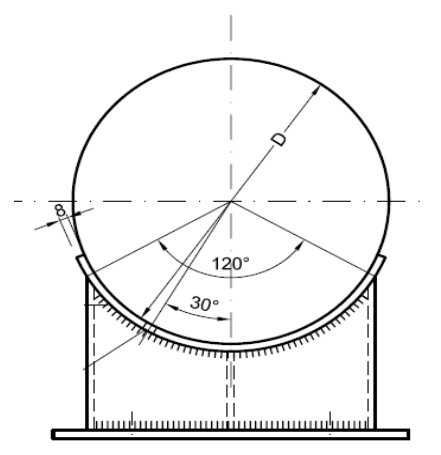

Fig. IV.6.2: Sección Transversal de la tubería.

- Cargas debidas a la Tubería en Prueba Hidrostática (Dt):

Peso de la Tubería llena de Agua = 1820 kg/m 1820

- Cargas debidas a las Fuerzas de Fricción que se originan por la expansión y contracción de la Tubería (Ft): De acuerdo a la especificación PIP se considerara el 10% de la carga en en operación para el cálculo de las fuerzas de Fricción.

> Fuerzas por Fricción (10% de Do) = 182 kg/m 182

=> Resumen (considerando un tramo de 7 m por apoyo, dentro de la celosía):

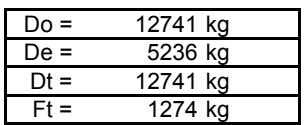

Para el cálculo de las fuerzas sísmicas estaticas horizontales se siguio el procedimiento marcado en el Manual de Diseño de Obras Civiles (CFE 1993), a demas de identificar nodos donde existen concentraciones de masas considerables, que se utilizaran para calcular las fuerzas ya mencionadas.

PARÁMETROS DE DISEÑO (Ver Manual de Diseño por Sismo de CFE. Sección 3.4.4)

Para el análisis de sismo se consideran los siguientes parámetros

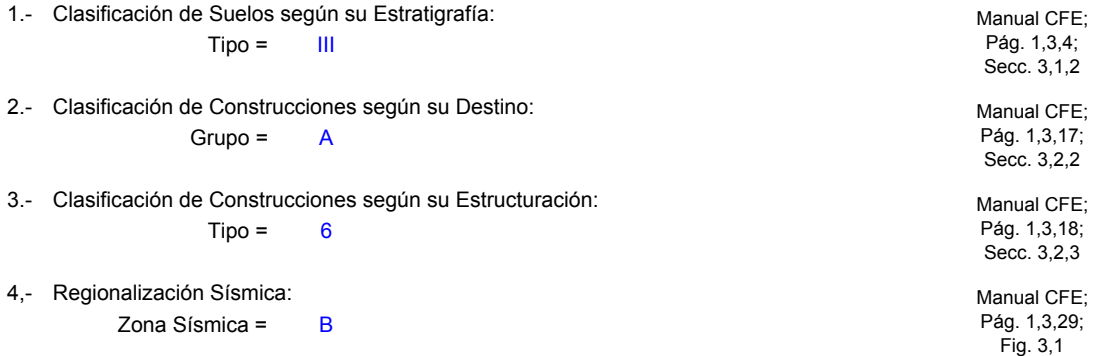

5.- Parámetros para Espectros Elásticos de Diseño:

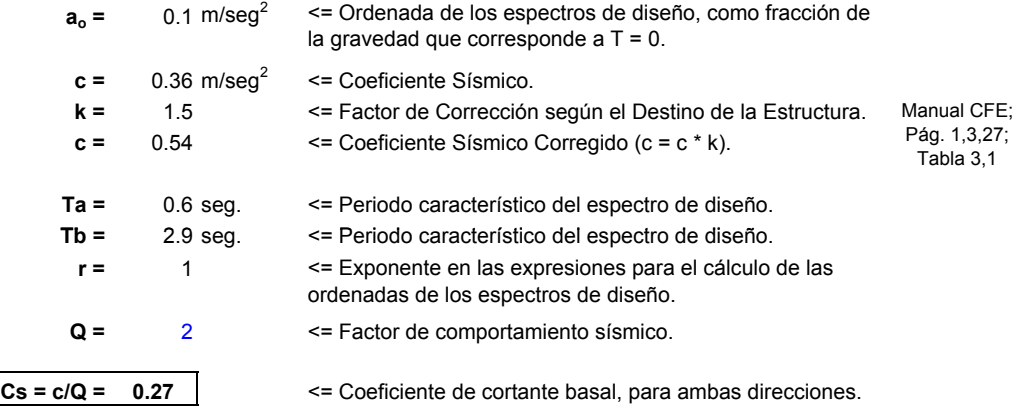

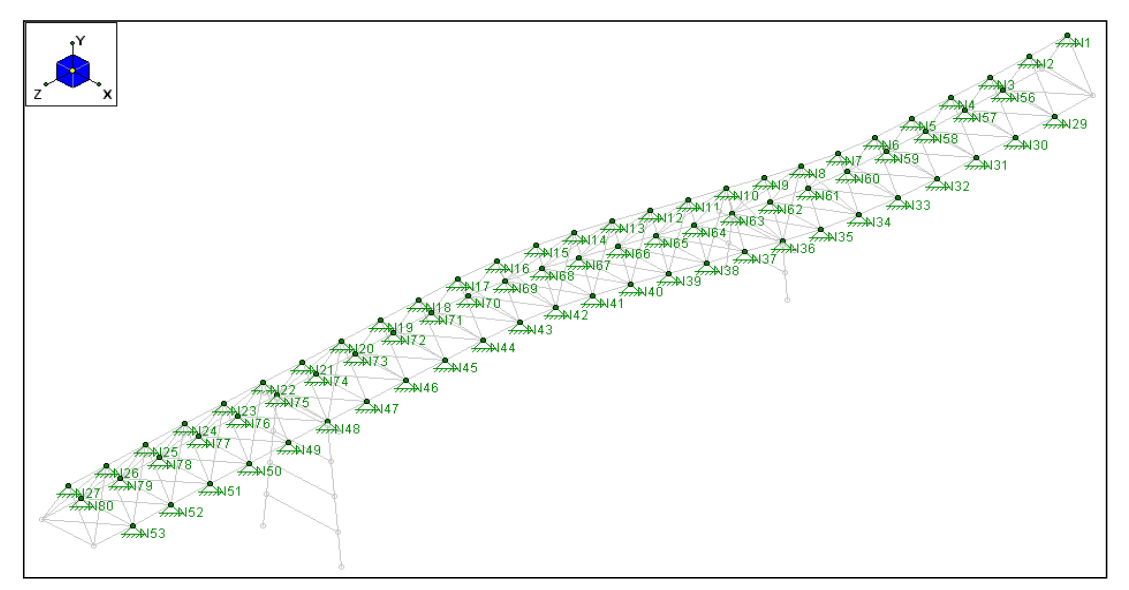

Fig. IV.6.3: Nodos donde se concentraron las masas para el Análisis Sísmico Estático.

Nota: el criterio para seleccionar los nodos anteriores, fue de acuerdo a la concentración de masas que se transmiten a las columnas por medio de estos mismos, debido a la secuencia de bajada de cargas.

# **TABLA IV.6.I: ANÁLISIS SÍSMICO ESTÁTICO**

**Modelo Estructural "Puente km 74+317 (JALAPA, VER.)"**

**CASO 1** EQ. VACÍO **Fuerza Sísmica Horizontal (P<sub>i</sub>):** 

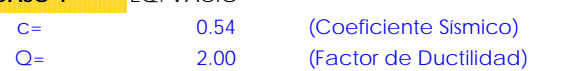

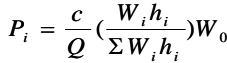

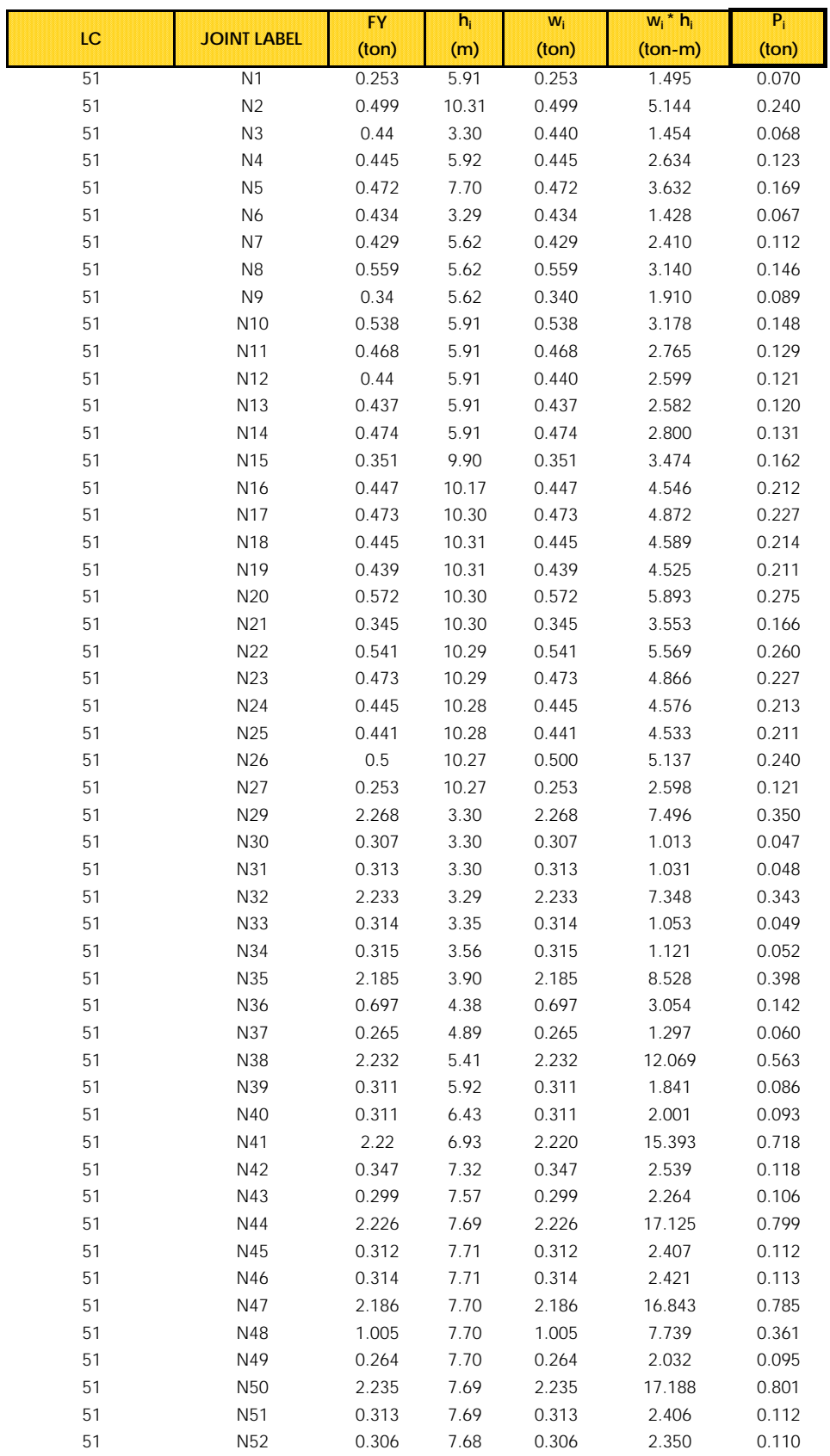

# **TABLA IV.6.I: ANÁLISIS SÍSMICO ESTÁTICO**

**Modelo Estructural "Puente km 74+317 (JALAPA, VER.)"**

 $i = \frac{c}{Q}(\frac{w_i n_i}{\Sigma W_i h_i})$ 

 $P_i = \frac{c}{Q}$ 

 $\left(\frac{W_i n_i}{\Sigma W_i h_i}\right)W_0$  $W, h$ 

*i i*

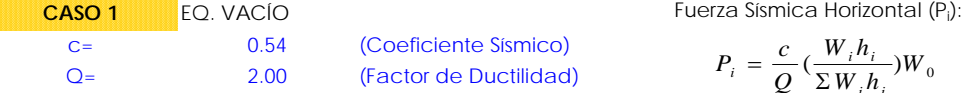

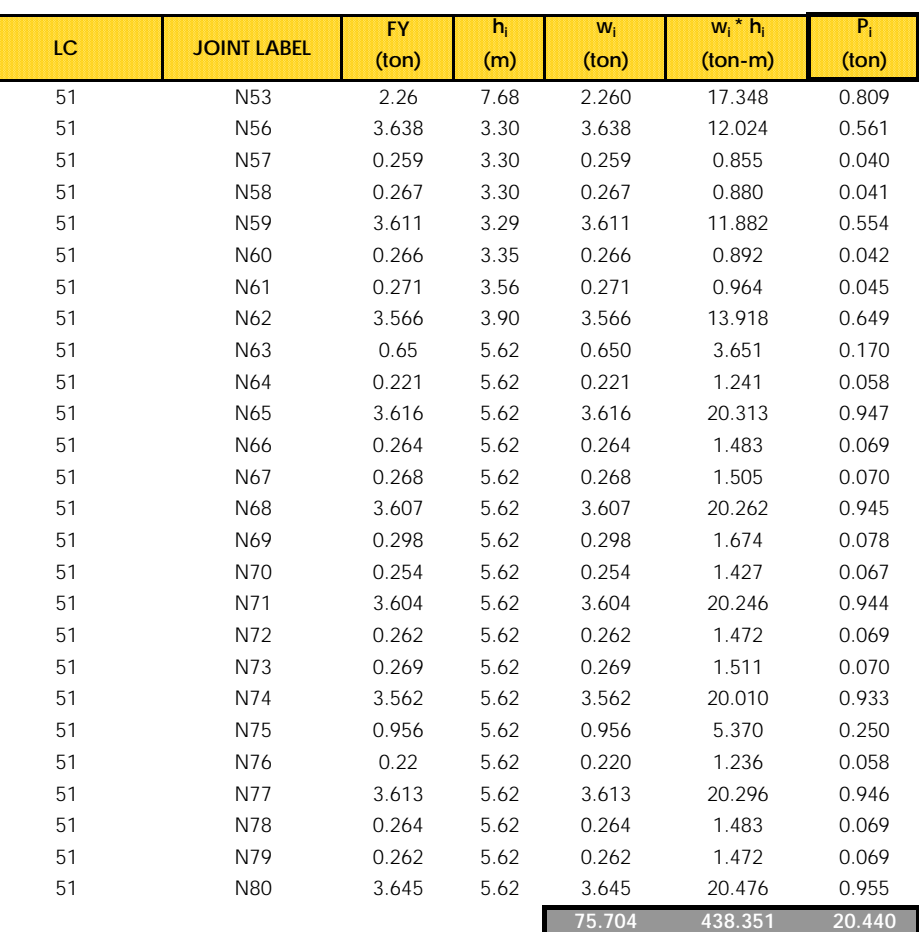

# **TABLA IV.6.II: ANÁLISIS SÍSMICO ESTÁTICO**

**Modelo Estructural "Puente km 74+317 (JALAPA, VER.)"**

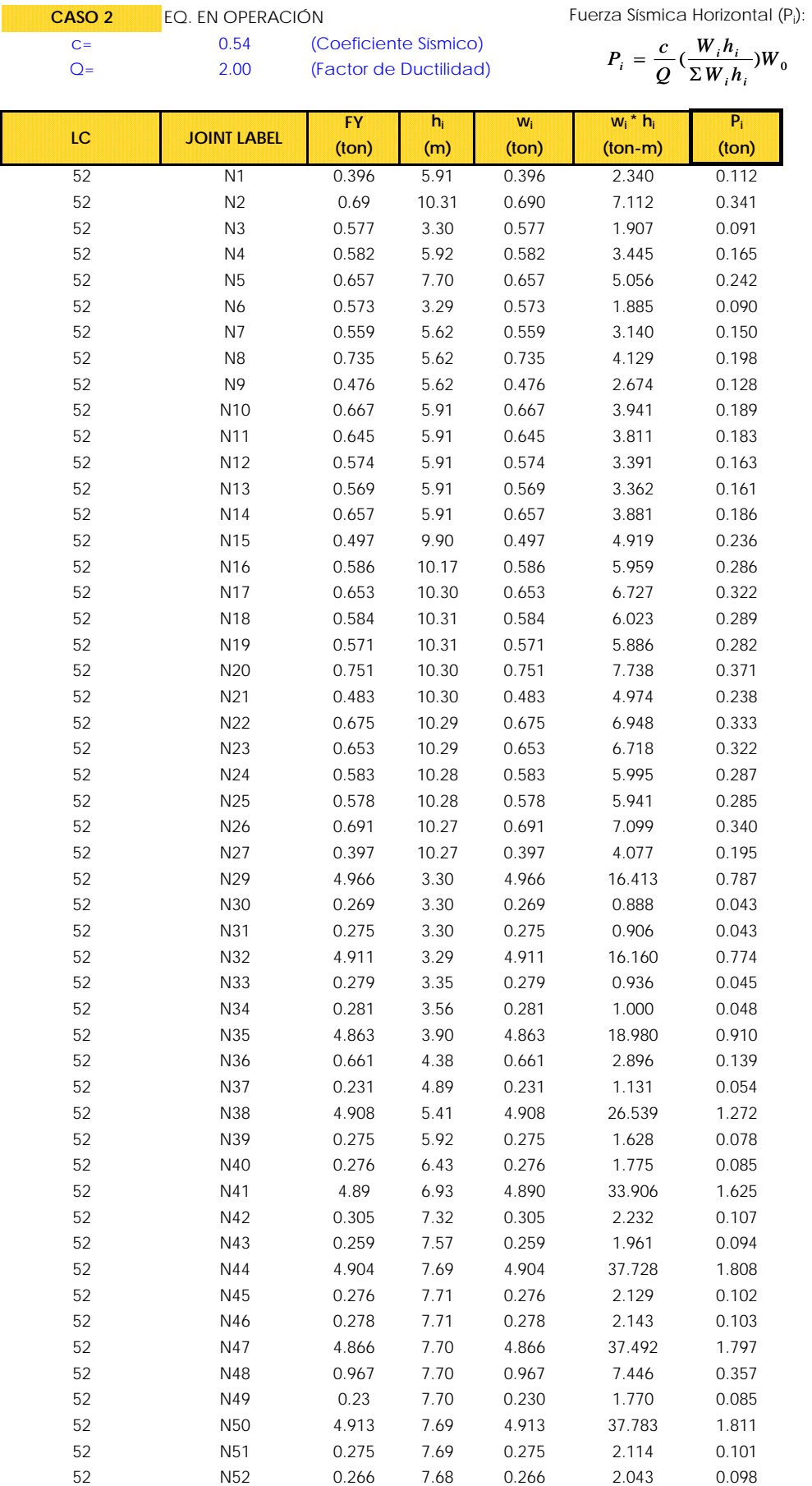

# **TABLA IV.6.II: ANÁLISIS SÍSMICO ESTÁTICO**

#### **Modelo Estructural "Puente km 74+317 (JALAPA, VER.)"**

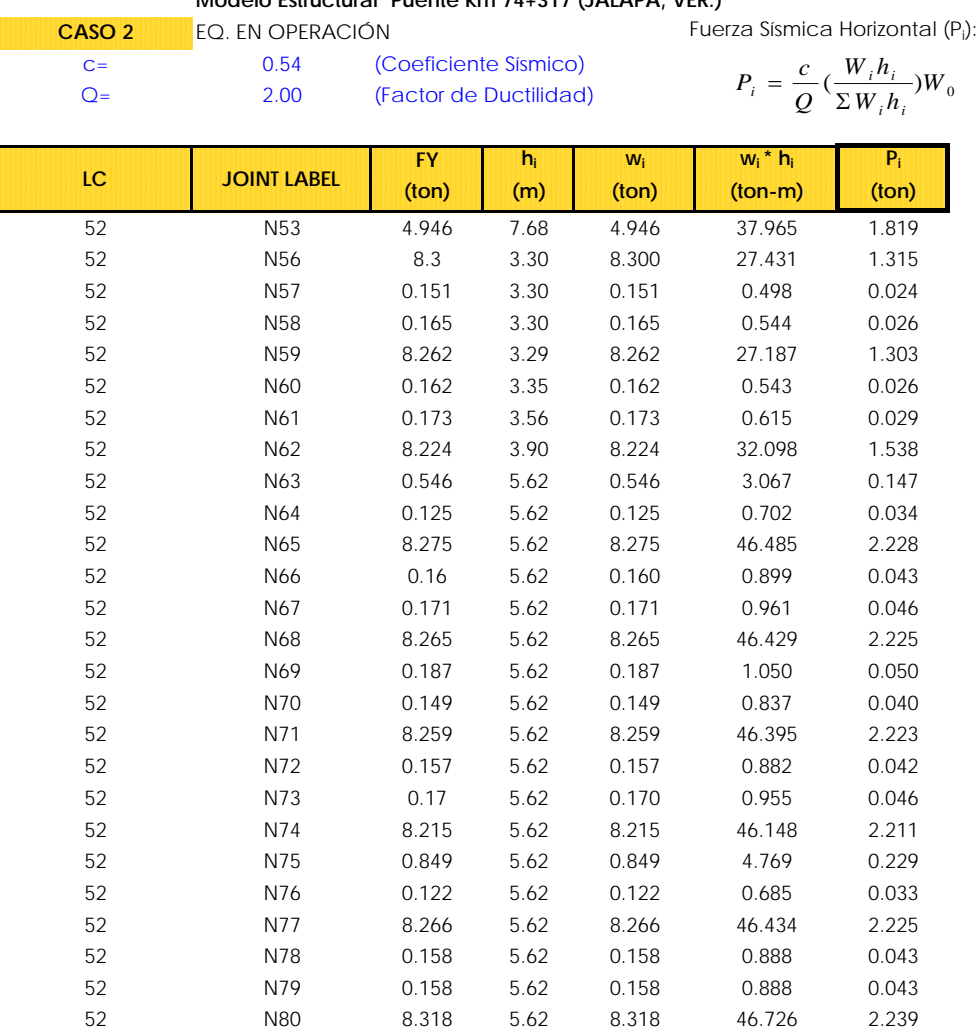

**143.616 809.157 38.776**

Para definir las fuerzas debidas al efecto del Viento, se calcularon de acuerdo al procedimiento marcado en el Manual de Diseño de Obras Civiles (CFE 2008), que clasifica a este tipo de estructura como celosía aislada con elementos circulares, por lo que, para este tipo de estructura, se realizo un análisis dinámico para obtener las fuerzas en cada elemento de la estructura.

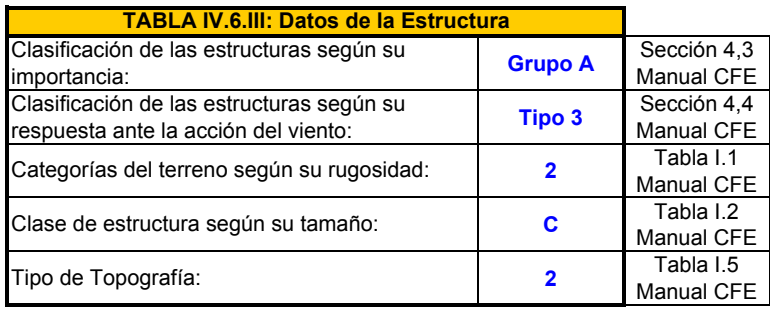

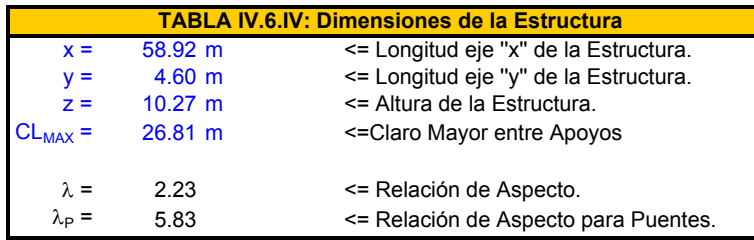

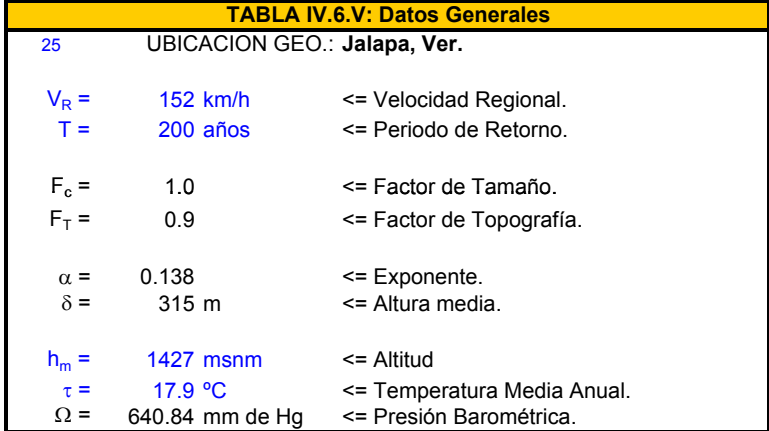

- Velocidad de Diseño, V<sub>D</sub> (km/h):

$$
V_{D} = F_{T} \times F_{\alpha} \times V_{R}
$$

 $V_D$  = 133.058 km/h

donde:  $F_T$  => Factor de Topografía Local.  $F_{\alpha}$  => Factor de Exposición Local.

 $V_R$  => Velocidad Regional.

**- Factor de Exposición, F:**

$$
F_{\alpha} = F_{c} \times F_{rz}
$$

 $F_{\alpha}$  = 0.972645

donde: F<sub>c</sub> => Factor de Tamaño.  $F_{rz}$  => Factor de Rugosidad y Altura.

#### **- Factor de Rugosidad y Altura, F<sub>rz</sub>:** Frz = 0.972645

Frz = 1,56 x  $(10/\delta)^{\alpha}$ Frz = 1,56 x  $(z/\delta)^{\alpha}$ Frz = 1,56 si  $z \ge \delta$ 

donde:  $\delta$  => Altura media a partir del nivel del terreno de desplante, por encima de la cual la variación de la velocidad del viento no es importante y se puede suponer constante.  $\alpha$  => Exponente que determina la forma de variación de la velocidad del viento con la altura.

**- Presión Dinámica de Base, qz:**

donde:

$$
q_z = 0.0048 \times G \times V_D^2
$$

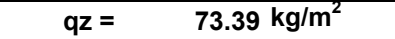

G => Factor de corrección por temperatura y por altura con respecto al nivel del mar.

si  $z \leq 10$  m

si 10 m <  $z < \delta$ 

#### **- Factor de corrección por temperatura y altura, G:**

G =  $0.392 \times \Omega / (273 + \tau)$  G =  $0.863559$ 

donde:  $\Omega$  => Presión Barométrica, mm de Hg.  $\tau$  => Temperatura ambiental, °C

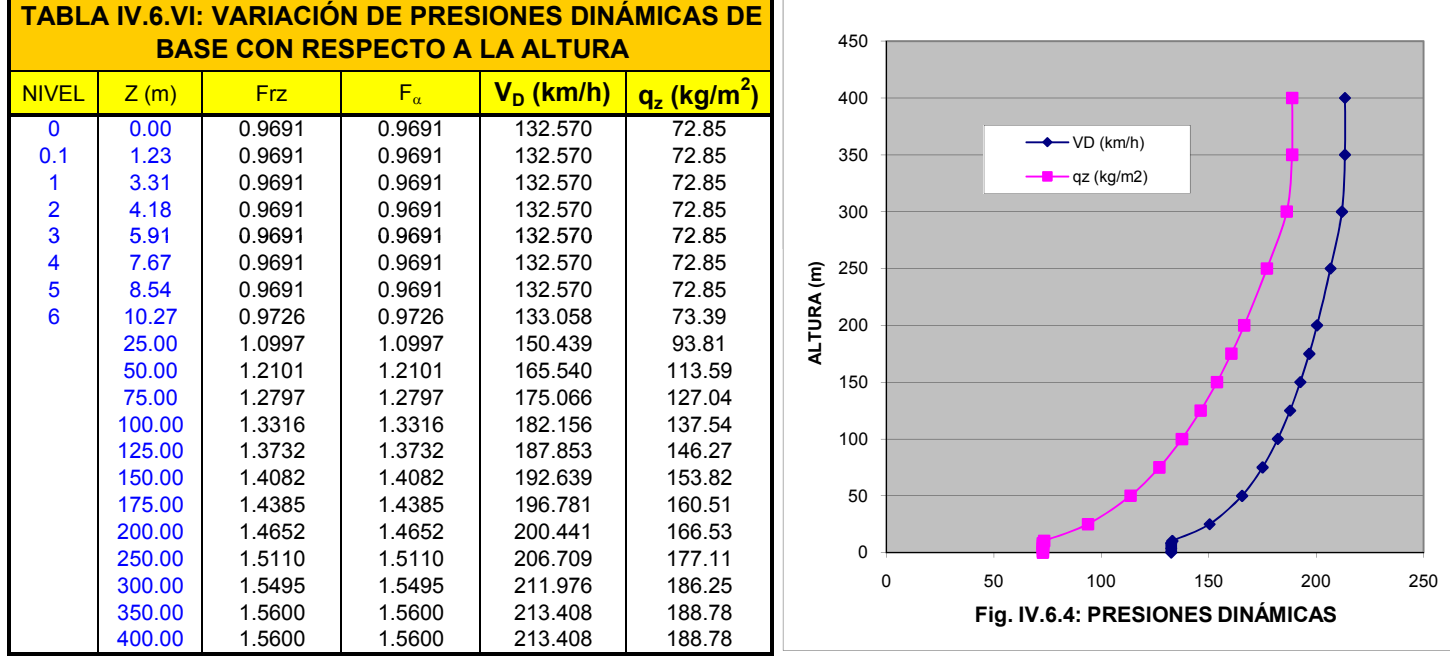

#### - Presiones en la Dirección del Viento, P<sub>z</sub> (kg/m<sup>2</sup>): **):** Tipo de Análisis: **Dinámico**

Pz = Fg x Ca x qz donde:  $Pz \Rightarrow$  Presión Total en la Dirección del Viento, kg/m<sup>2</sup>. Fg => Factor de Respuesta Dinámica debida a las Ráfagas. Ca => Coeficiente de Arrastre. qz => Presión Dinámica de la Base, kg/m<sup>2</sup>.

#### **- Factor de Respuesta Dinámica, Fg (Adimensional):**

Fg = (1 / g<sup>2</sup>) x (1 + (g<sub>p</sub> x (σ / μ)))

donde: g => Factor de Ráfaga, que varia con la altura Z.

g<sub>o</sub> => Factor Pico o de efecto máximo de la carga por Viento.

σ / μ => Relación entre la desviación estándar de la carga por

Viento y el valor medio de la carga por Viento.

#### **- Variación del Factor de Ráfaga:**

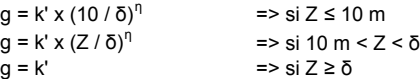

donde:  $δ \Rightarrow$  Altura del Gradiente, (m). k' y n => Variables que dependen de la Rugosidad del sitio de  $\qquad \qquad |$  k' = 1.288 desplante.

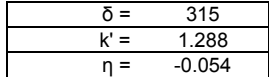

#### **- Relación σ/μ que representa la variación de la carga debida a la Turbulencia del Viento:**

$$
\sigma / \mu = ((kr / C_{\alpha}) \times (B + (S \times E / \xi)))^{1/2}
$$

- donde: kr => Factor relacionado con la Rugosidad del Terreno. ξ => Coeficiente de Amortiguamiento Critico. **ξ = 0.01**
	- $H =$  Altura total de la Construcción (m).
	- b => Ancho de la Construcción del Lado de Barlovento (m).
	- B => Factor de Excitación de Fondo.
	- S => Factor de Reducción por Tamaño. Factor de Reducción por
	- E => Factor que representa la relación de Energía de Ráfaga con la Frecuencia Natural de la Estructura.

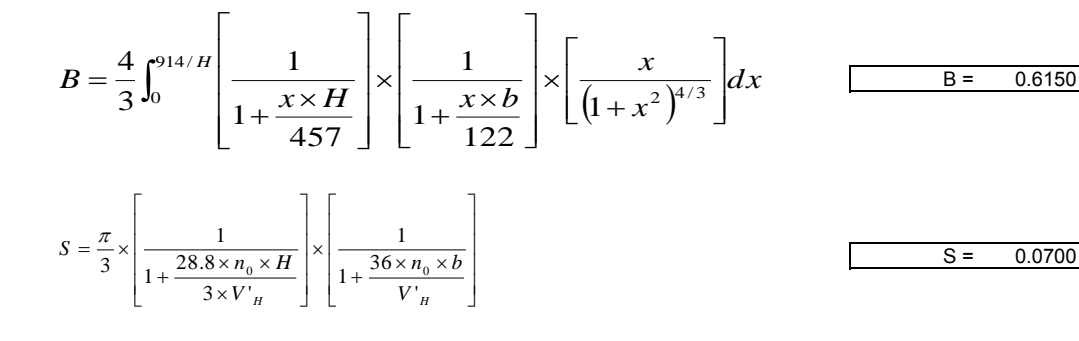

$$
E = \frac{x_0^2}{\left(1 + x_0^2\right)^{4/3}} \qquad \qquad x_0 = \frac{4392 \times n_0}{V_H}
$$

\* Para el Coeficiente  $C_{\alpha}$ : :  $C_{\alpha}$ 

 $C_{\alpha'}$  = 3.46 \* (F<sub>t</sub>)<sup>2</sup> \* (10 / δ)  $\Rightarrow$  si H  $\leq$  10 m  $C_{\alpha'}$  = 3.46 \* (F<sub>t</sub>)<sup>2</sup> \* (H / δ)  $\Rightarrow$  si 10 m < H < δ  $C_{\alpha'} = 3.46 * (F_t)$  $\Rightarrow$  si H  $\geq$  δ

donde: F<sub>t</sub> => Factor de Topografía. Ft = 0.9 δ => Altura del Gradiente, (m).

α' => Factor relacionado con la Rugosidad del Terreno. α' = 0.180

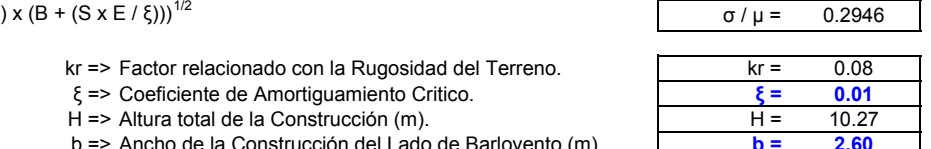

 $E = 0.0387$  $x_0 = 131.090$ 

 $C_{\alpha'} = 0.817$ 

#### **- Frecuencia Reducida FR:**

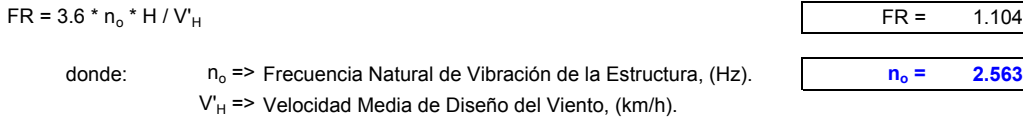

- Velocidad Media de Diseño del Viento, V'<sub>H</sub> (km/h):

$$
V_H = (1/g_H)^* V_H
$$

donde:  $g_H \rightleftharpoons$  Factor de Ráfaga definido para Z = H

 $V_H$  => Velocidad de Diseño para Z = H, (km/h).

**- Longitud de Onda, (ondas/m):**

$$
NO = 3.6 * n_o / V_H
$$

**- Factor Pico o de efecto máximo de la Carga por Viento:**

$$
g_p = \sqrt{2 \times \ln(3600 \times v)} + \frac{0.577}{\sqrt{2 \times \ln(3600 \times v)}}
$$

**- Coeficiente de Rapidez de Fluctuación Promedio:**

$$
v = n_0 \times \sqrt{\frac{S \times E}{(S \times E) + (\xi \times B)}}
$$

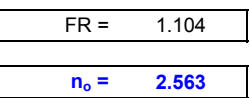

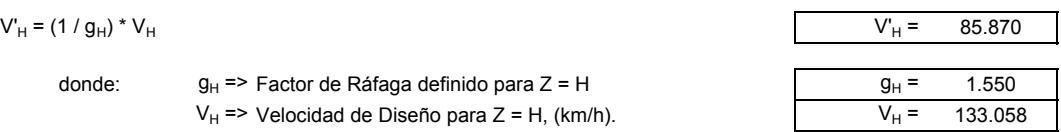

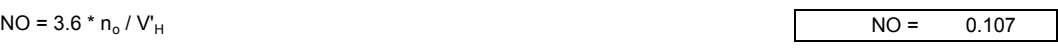

 $g_p = 4.2719$ 

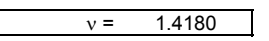

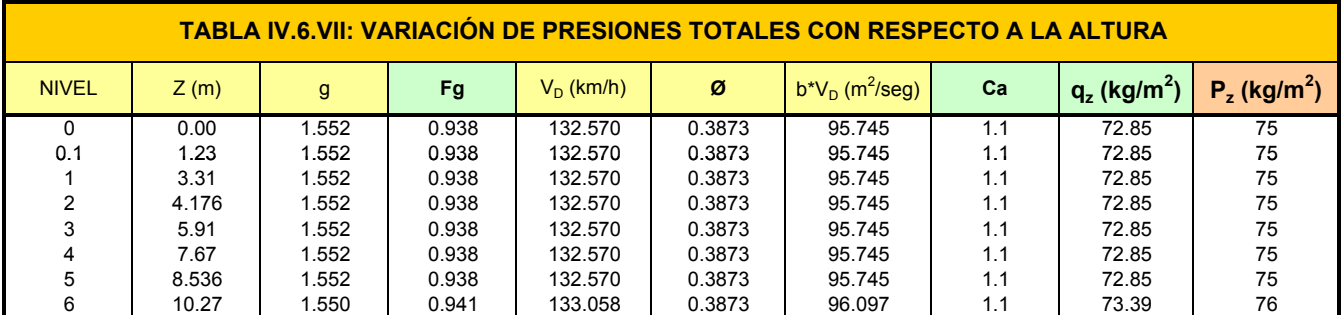

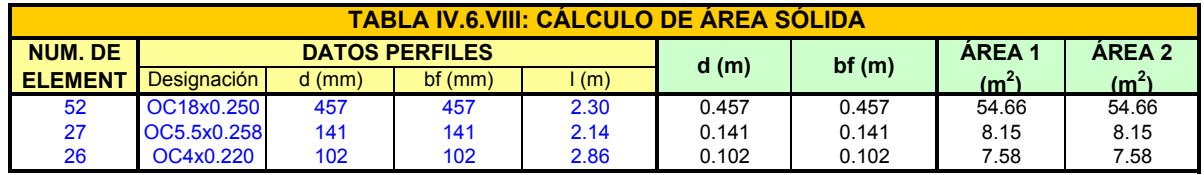

Área Sólida (AS) = 70.389 m<sup>2</sup><br>Área Total (AT) = 181.747 m<sup>2</sup><br>Ø = AS / AT = 0.3873 Área Total (AT) =  $181.747 \text{ m}^2$ 

 $\varnothing$  = AS / AT = 0.3873

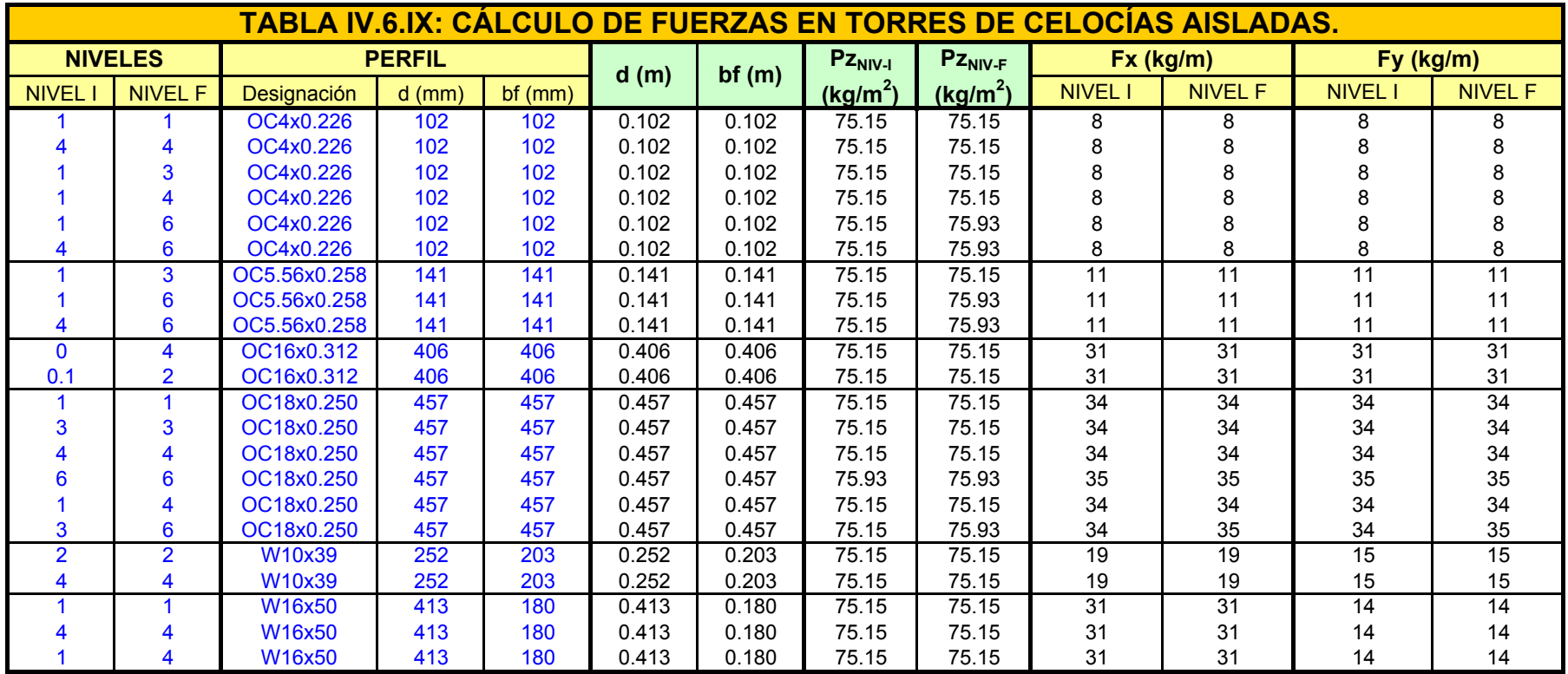

Nota: Estas cargas horizontales debidas a el efecto del viento, servirán para capturarlas en el modelo, de acuerdo a los distintas secciones de los elementos que componen a la estructura en el sentido del viento en estudio (Ver Fig. IV.7.10).

# **ANÁLISIS POR VIENTO PARA TUBERÍA.**

48" Ø **Tubo**

Para el cálculo de los efectos del viento sobre la tubería, el manual clasifica a la misma como un elemento estructural aislado, definiendo el siguiente procedimiento:

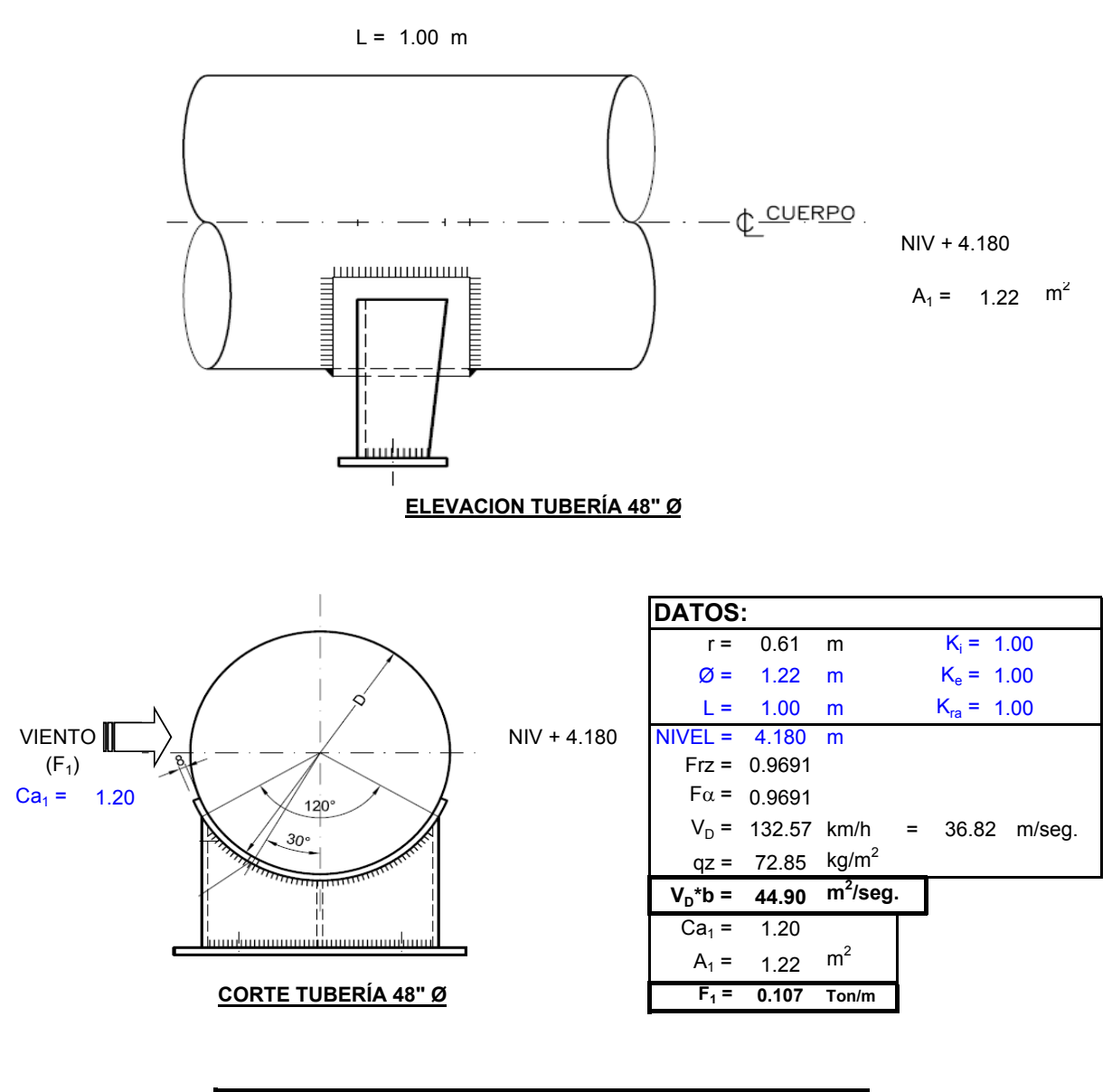

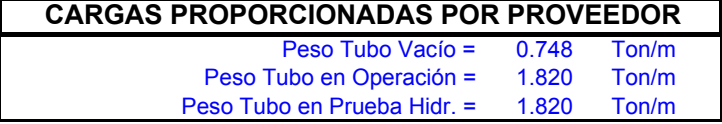

# **IV.7 ANÁLISIS DE LA RESPUESTA ESTRUCTURAL**

#### IV.7.1 MODELO ESTRUCTURAL (SOFTWARE RISA 3D)

El modelo se integro con varios elementos tubulares que representan a la estructura, y las fuerzas que actúan sobre la misma se aplicaron a cada elemento independiente.

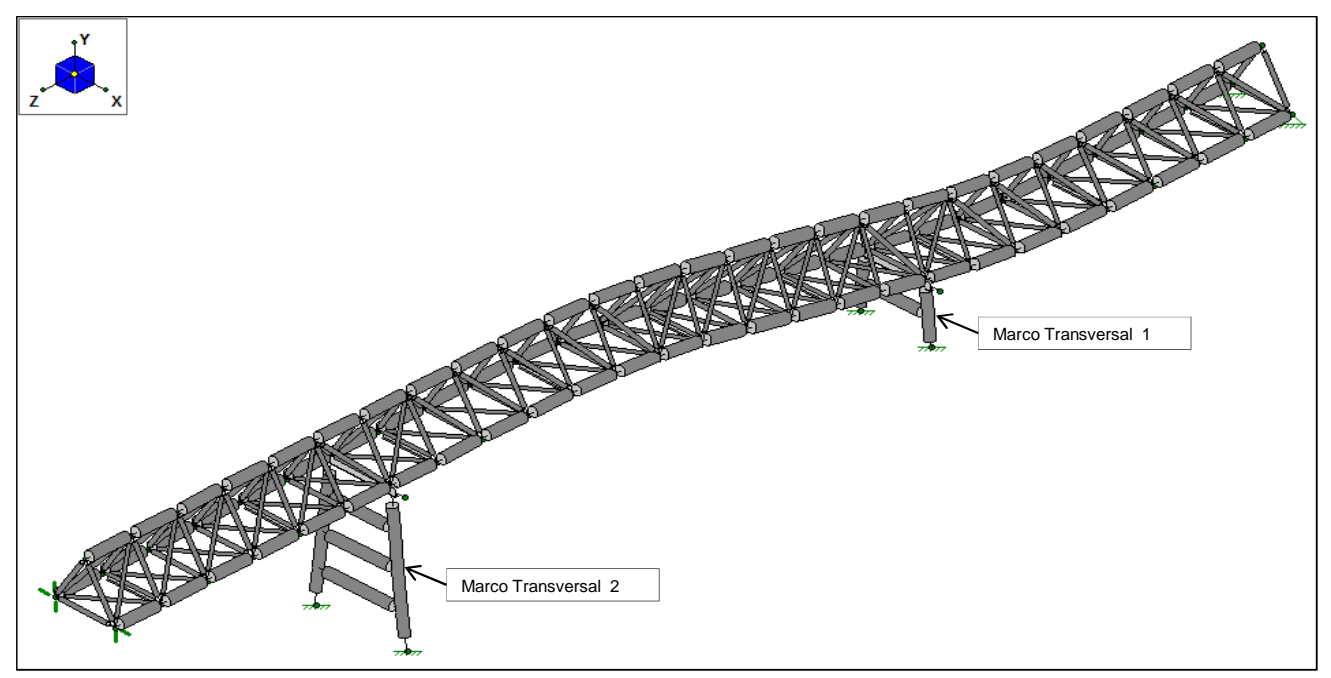

**Fig. IV.7.1: Vista en isométrico del Modelo en RISA 3D**

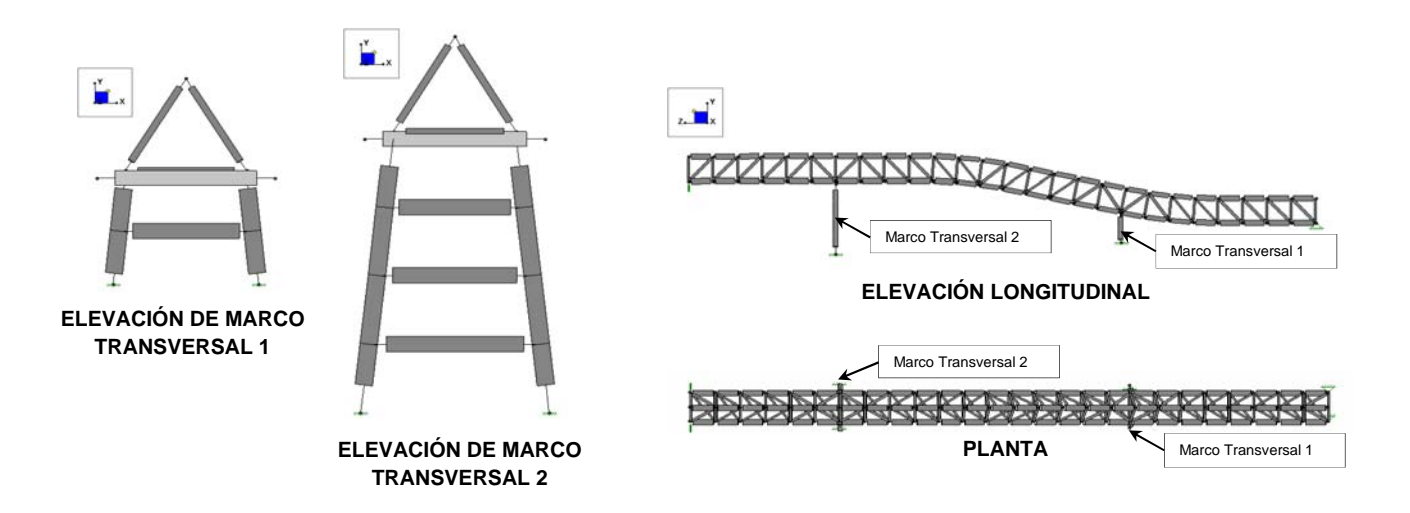

#### IV.7.2 CARGAS BÁSICAS (SOFTWARE RISA 3D)

Todas las cargas que impactan a la estructura y consideramos para el análisis y diseño, se pueden clasificar de acuerdo a su naturaleza en las siguientes Cargas Básicas, que después se combinaran para generar las cargas criticas de diseño y dimensionar cada uno de los elementos que conforman a la estructura.

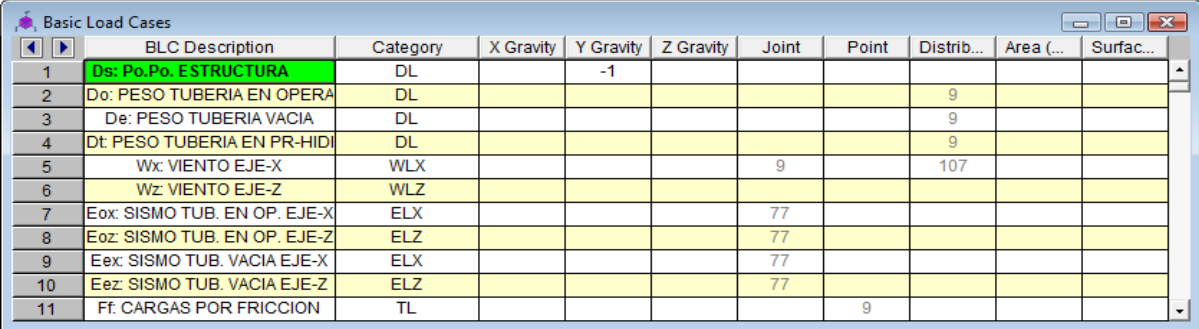

## IV.7.3 COMBINACIONES DE CARGAS (SOFTWARE RISA 3D)

Las combinaciones de carga utilizadas para el análisis y diseño se recopilaron de los distintos documentos de referencia como normas, reglamentos y recomendaciones para instalaciones industriales que ya se han mencionado, dependiendo del material del elemento que se requiera revisar. Para las Condiciones de Servicio se utilizaran las combinaciones sin factorizar, para los elementos metalicos se utilizaran las combinaciones con los factores recomendados por el AISC utilisando el metodo de Esfuerzos Permisibles y para los elementos de concreto se utilizaran las combinaciones con los factores recomendados por el ACI utilizando el metodo de Cargas Ultimas.

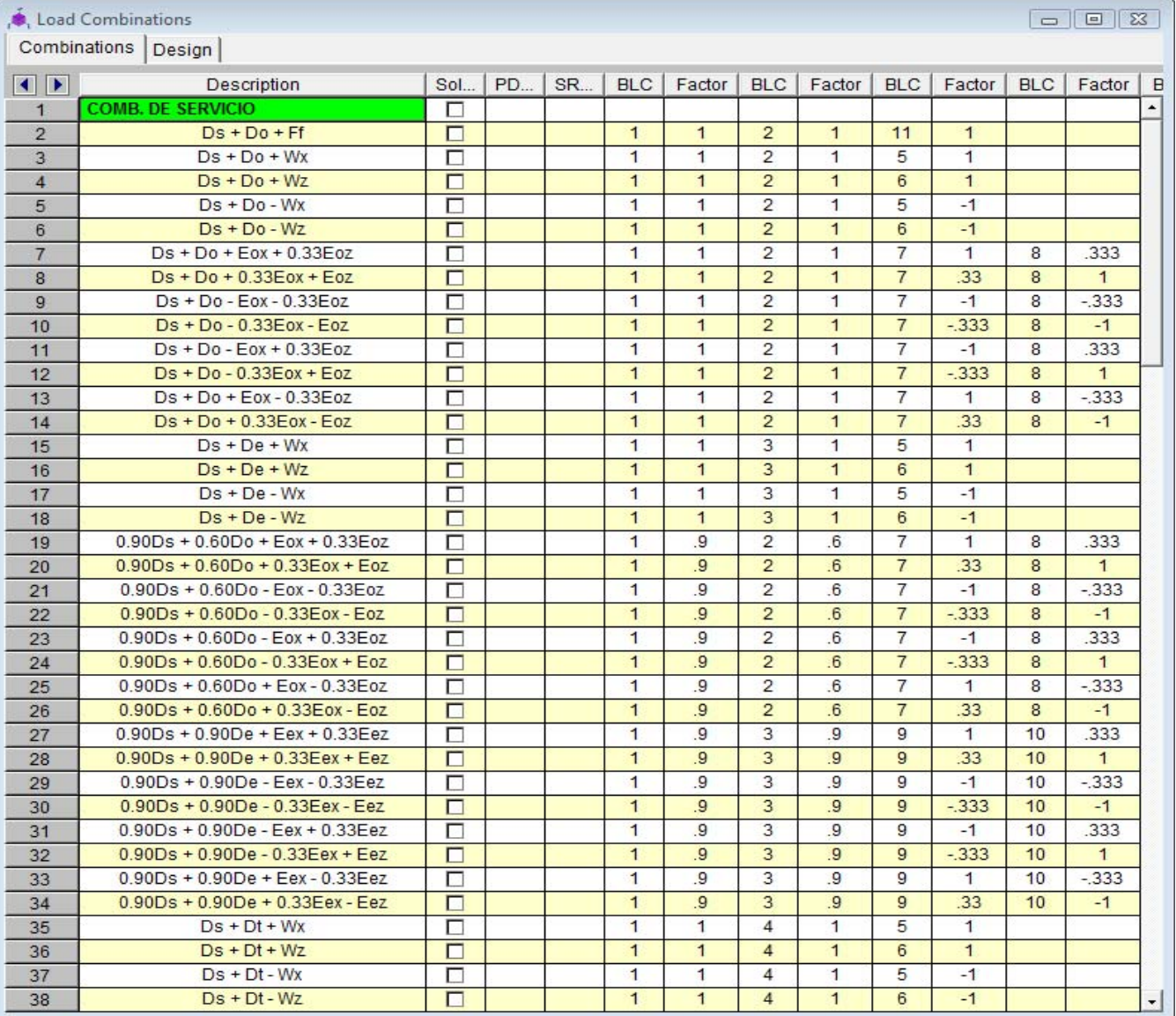

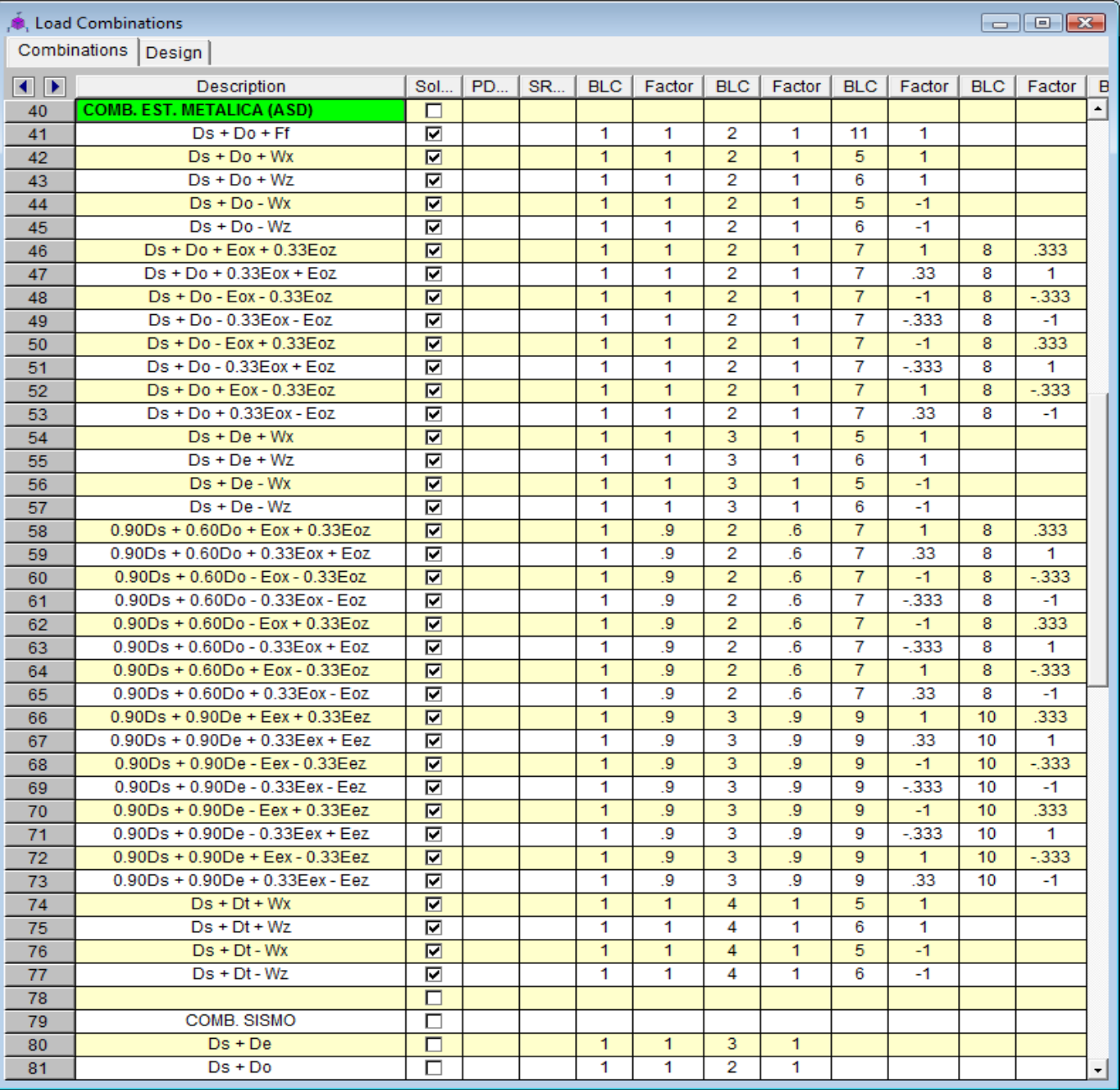

ſ

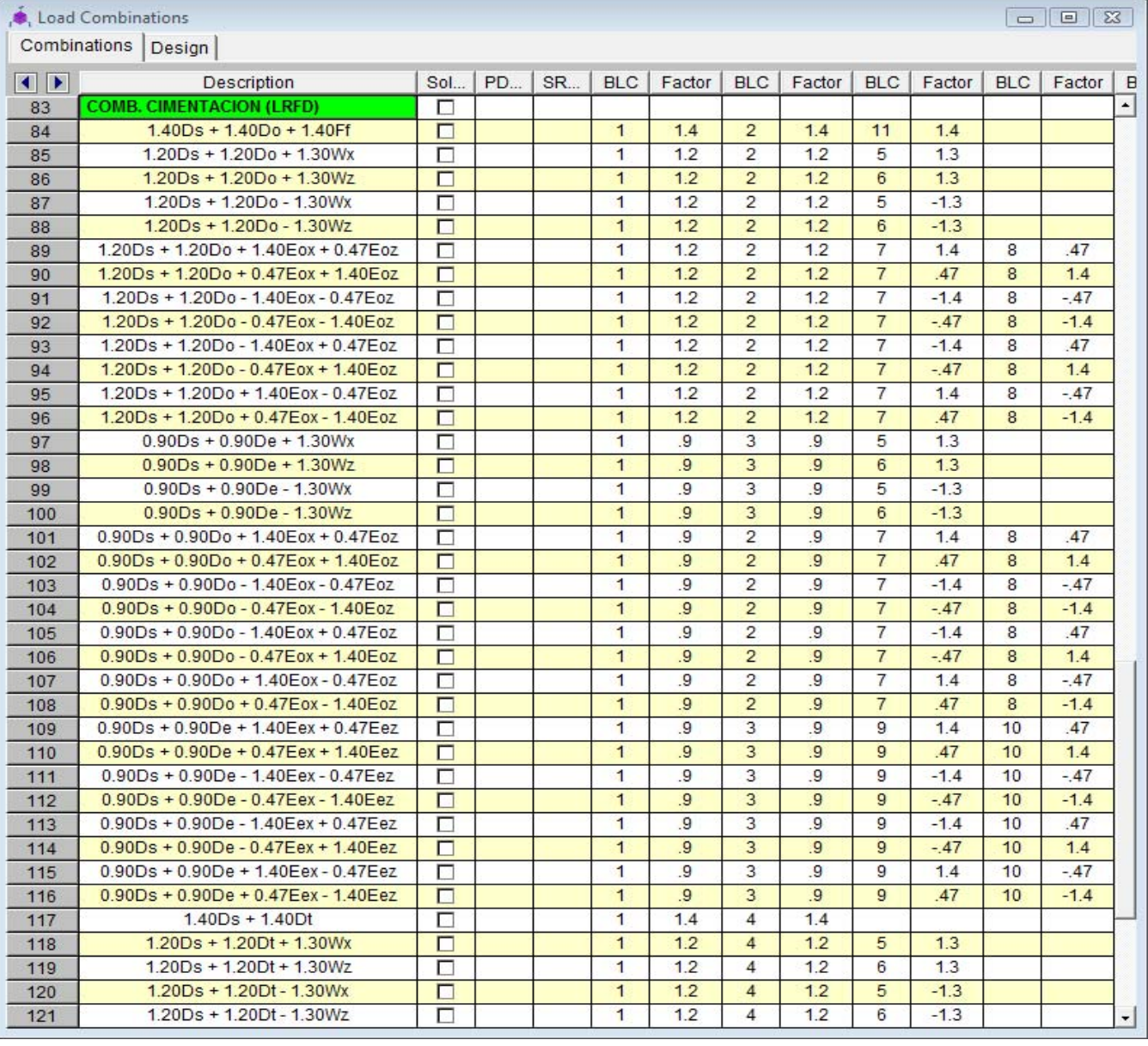

Las combinaciones de carga se tomaron del PIP (Process Industry Practices), del documento PIP STC01015, que se refiere a los Criterios de Diseño Estructural para RACK's de Tuberías.

#### IV.7.4 CARGAS APLICADAS SOBRE LA ESTRUCTURA

En esta sección se muestra como se aplicaron las cargas básicas sobre la estructura, ya sea por elemento o por nodo (cargas uniformemente repartidas o cargas puntuales).

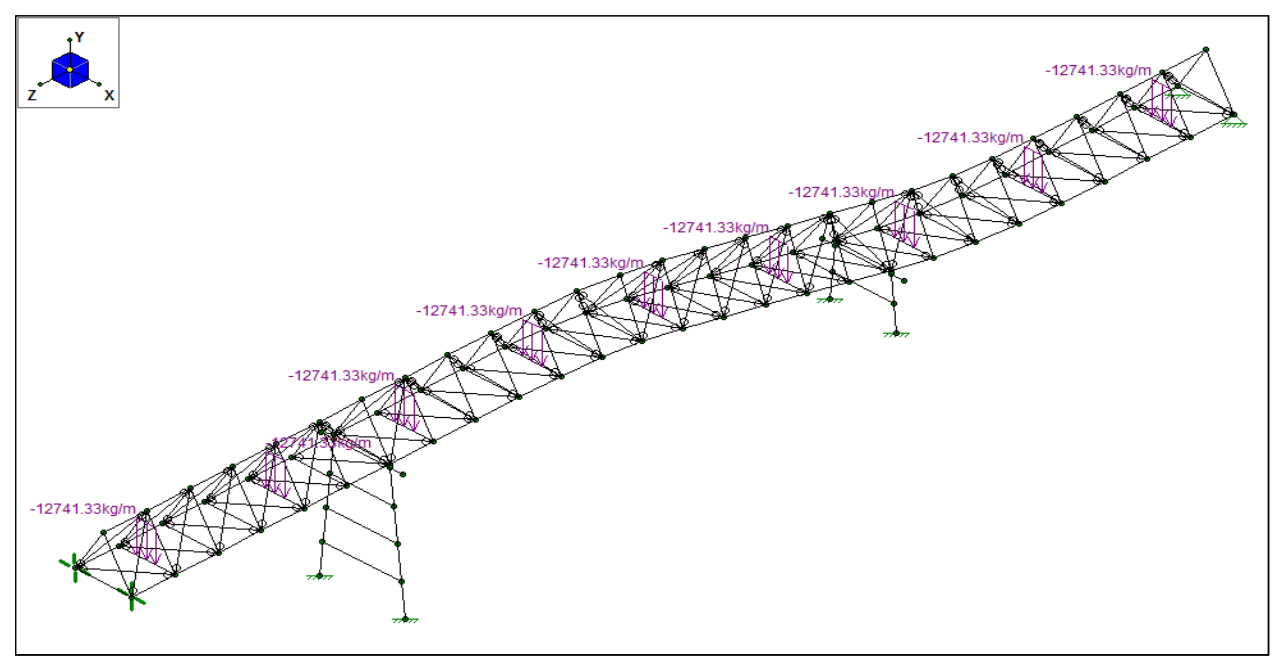

**Fig. IV.7.2: CARGA MUERTA - TUBERÍA EN OPERACIÓN**

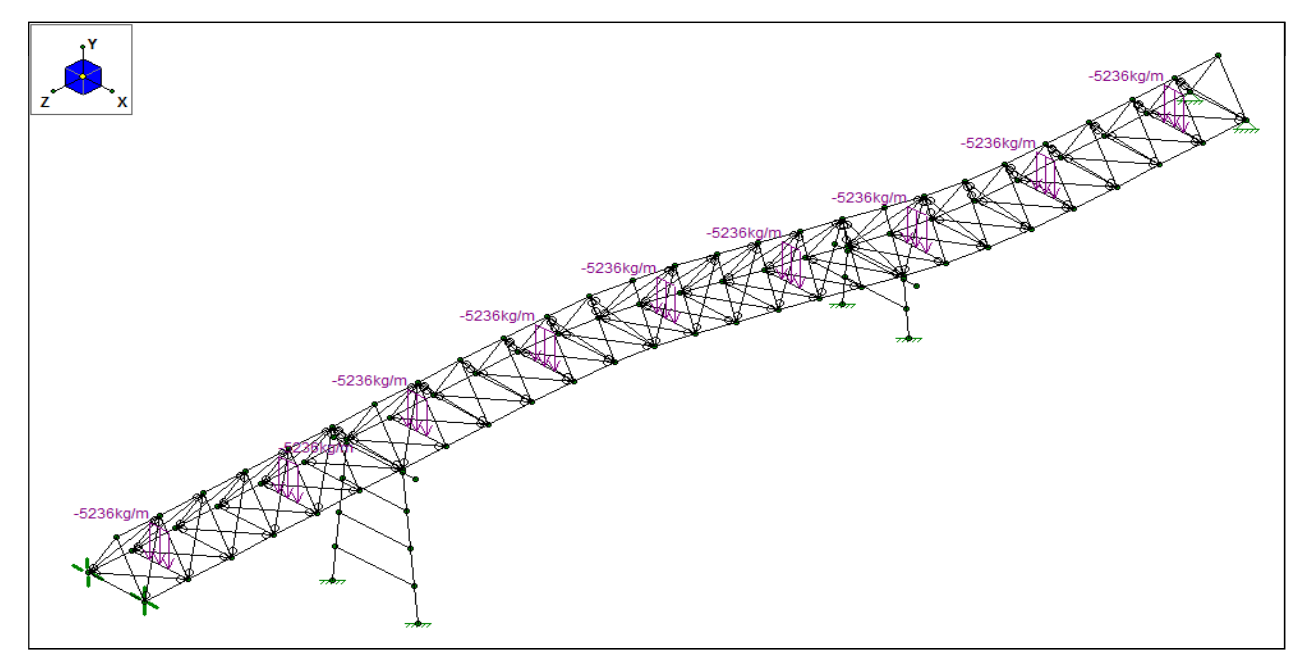

**Fig. IV.7.3: CARGA MUERTA - TUBERÍA VACÍA**

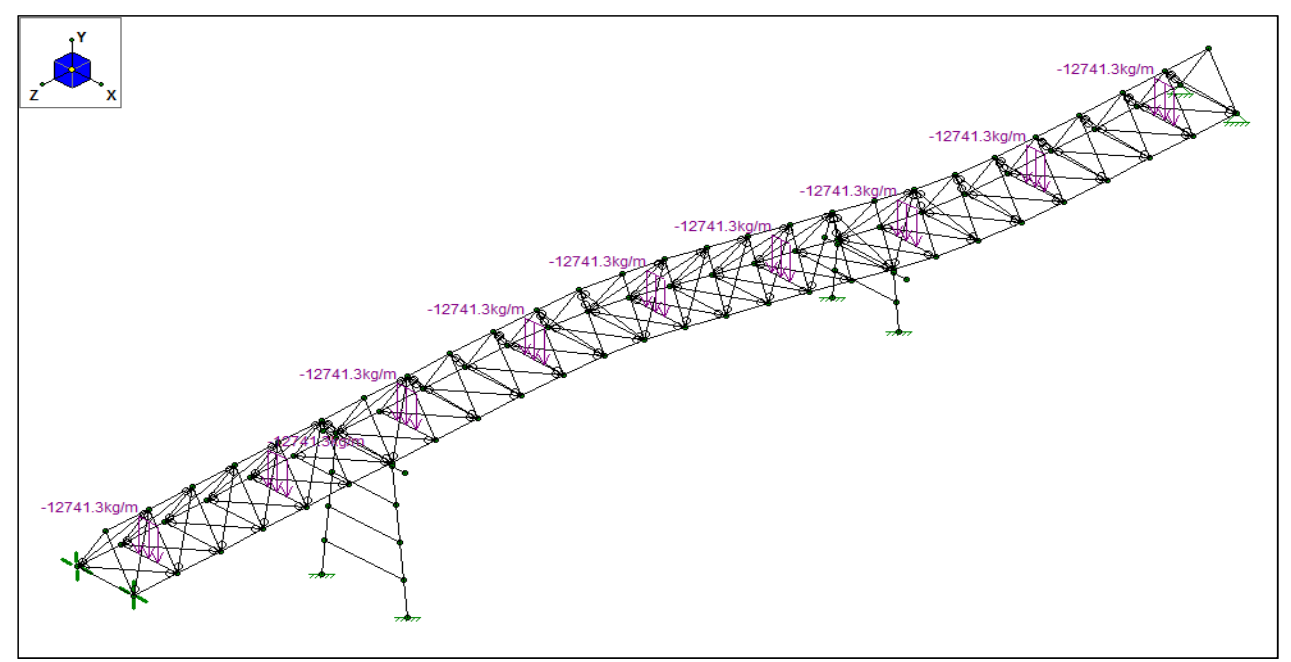

**Fig. IV.7.4: CARGA MUERTA - TUBERÍA EN PRUEBA HIDROSTÁTICA**

![](_page_21_Figure_2.jpeg)

**Fig. IV.7.5: CARGA POR FRICCIÓN**

![](_page_22_Figure_0.jpeg)

**Fig. IV.7.6: FUERZAS DEBIDAS A SISMO EN DIRECCIÓN X (TUBERÍA EN OPERACIÓN)**

![](_page_22_Figure_2.jpeg)

**Fig. IV.7.7: FUERZAS DEBIDAS A SISMO EN DIRECCIÓN Z (TUBERÍA EN OPERACIÓN)**

![](_page_23_Figure_0.jpeg)

**Fig. IV.7.8: FUERZAS DEBIDAS A SISMO EN DIRECCIÓN X (TUBERÍA VACÍA)**

![](_page_23_Figure_2.jpeg)

**Fig. IV.7.9: FUERZAS DEBIDAS A SISMO EN DIRECCIÓN Z (TUBERÍA VACÍA)**

![](_page_24_Figure_0.jpeg)

**Fig. IV.7.10: FUERZAS DE VIENTO EN DIRECCIÓN X**

Las fuerzas de viento en dirección del eje Y (eje longitudinal), no se tomaran en cuenta, ya que son más criticas las cargas por fricción debidas a la tubería.

#### **RESULTADOS DEL DISEÑO DE LA ESTRUCTURA IV.7.5**

En esta sección se muestra los resultados que se obtuvieron del análisis, incluyendo la relación de esfuerzos que nos indica si el diseño de cada elemento esta al limite y donde se concentran los mas esforzados, así como los diagramas de elementos mecánicos mas críticos con los que se diseñaron y revisaron las secciones que conforman a la estructura.

![](_page_24_Figure_5.jpeg)

**Fig. IV.7.11: RELACIÓN DE ESFUERZOS**

![](_page_25_Figure_1.jpeg)

## **DISEÑO DE CUERDAS SUPERIOR E INFERIORES:**

![](_page_26_Figure_1.jpeg)

![](_page_27_Figure_1.jpeg)

![](_page_27_Picture_63.jpeg)

![](_page_27_Figure_3.jpeg)

#### 105

## **DISEÑO DE DIAGONAL 1:**

![](_page_28_Figure_1.jpeg)

![](_page_28_Picture_55.jpeg)

![](_page_28_Figure_3.jpeg)

106

## **DISEÑO DE DIAGONAL 2:**

![](_page_29_Figure_1.jpeg)

![](_page_29_Picture_59.jpeg)

AISC ASD 9th Ed. Code Check

![](_page_29_Figure_3.jpeg)

107

## **DISEÑO DE TRABESAÑO-SOPORTE DE LOS MARCOS TRANSVERSALES 1 Y 2**

![](_page_30_Figure_1.jpeg)

# **DISEÑO DE TRABES-SOPORTE:**

![](_page_31_Figure_1.jpeg)

#### **DESPLAZAMIENTOS MÁXIMOS Y PERMISIBLES IV.7.6**

Finalmente para el análisis y diseño de la estructura metálica, se compara la deformación máxima en los nodos críticos, contra la deformación permitida de acuerdo a las normas y reglamentos antes mencionados

![](_page_32_Figure_2.jpeg)

# **Fig. IV.7.12: NODOS PARA DEFLEXIONES MÁXIMAS**

![](_page_32_Picture_108.jpeg)

Nota: en esta tabla se presentan los desplazamientos máximos por eje y combinaciones de carga donde se calcularon (lc), de los nodos más críticos de la estructura, con el fin de compararlos contra los desplazamientos permitidos.

#### Nodo: **N69**

1c 12 Condición debida a Sismo

\n
$$
D_{MAX} = D_{MAX} = \frac{2.10 \text{ cm}}{2.10 \text{ cm}}
$$
\nΔ<sub>MAX</sub> = D<sub>MAX</sub> = L/240= 2680 / 240 = 11.17 cm

\n∴ Δ<sub>MAX</sub> OK por desplazamiento vertical.

\n1d Condición debida a Sismo

\n
$$
D_{MAX} = DX_{MAX} \times Q = \frac{-16.219 \text{ cm}}{3.24 \text{ cm}}
$$
\nΔ<sub>MAX</sub> = Dx<sub>MAX</sub> × Q = \frac{-16.219 \text{ cm}}{3.24 \text{ cm}}\nΔ<sub>MAX</sub> = 1017 ÷ 0.012 = 12.20 cm

\n∴ Δ<sub>MAX</sub> OK por desplazamiento horizontal.

En la siguiente tabla se presenta un resumen de el estado de cada una de los perfiles utilizados para el diseño.

 $\parallel$ 

# **TABLA IV.7.I: RESUMEN DE RESULTADOS DEL DISEÑO DE PERFILES DEL PASO AÉREO KM74+317**

![](_page_33_Picture_169.jpeg)

#### **IV.8 CIMENTACIÓN**

#### IV.8.1 MODELO ESTRUCTURAL EN RISA 3D (CON DADOS DE CIMENTACIÓN])

Los dados de la cimentación se diseñaron en el mismo modelo donde se reviso la estructura metálica a para poder obtener los elementos mecánicos al nivel de desplante , que se utilizaron para el diseño del pie de cada zapata en otra sección mas adelante.

![](_page_34_Figure_3.jpeg)

**Fig. IV.8.1: Vista en isométrico del Modelo en RISA 3D (con dados de cimentación)**

![](_page_34_Picture_167.jpeg)

Diseño de dados por el Software RISA 3D (Acero de refuerzo longitudinal y estribos):

51.28  $cm<sup>2</sup>$ 

 $8 \text{ VRS} \# 9 =$ 

 $20 \text{ VRS } #10 =$ 158.40  $cm<sup>2</sup>$ 

![](_page_34_Picture_168.jpeg)

- Para los dados de 70 x 70 se propone el siguiente armado:  $20$  VRS #6 => As =

Est. #3 @ 10 cm Est. #3 @ 10 cm 57.00  $cm<sup>2</sup>$ 162.24 cm<sup>2</sup>

- Para los dados de 400 x 70 se propone el siguiente armado:  $32$  VRS #8 =  $>$  As =

IV.8.2 Calculo de Capacidad de Carga Admisible  $(q_a)$ , a partir del Módulo de Reacción:

<= Módulo de Reacción de la Subrasante.  $K = 2450$  Ton/m<sup>3</sup>

<= Capacidad de Carga Ultima del Suelo (Meli Piralla). qu = 11.14 Ton/m<sup>2</sup>

<= Capacidad de Carga Admisible del Suelo.  $qa = qu/1.4 = 7.96$  Ton/m<sup>2</sup>

#### IV.8.3 Calculo de Pies de Zapatas:

Para el cálculo del píe de la Zapata, se considero las cargas de servicio para dimensionar y las cargas últimas para diseño, por lo que se importaron los valores de los elementos mecánicos del software para el cálculo en la siguiente

- Cálculo de Zapata Z-1:

![](_page_35_Picture_422.jpeg)

Orientación de Ejes Locales:  $Z = z$  <= Gira la Columna.

F.S. = 1.00 <= Factor de Seguridad aplicado directamente en las cargas.

#### **Elementos Mecánicos de Diseño:**

![](_page_35_Picture_423.jpeg)

Comb: 46 Comb: 46 Comb: 46 Comb: 46 Comb: 46 Comb: 89

## **Materiales:**

![](_page_35_Picture_424.jpeg)

#### **- Propiedades del Suelo:**

![](_page_35_Picture_425.jpeg)

![](_page_35_Picture_426.jpeg)

Descripción: 1.20Ds + 1.20Do + 1.40Eox + 0.47Eoz

# **- Propiedades de Concreto: - Propiedades de Acero de Refuerzo:**

![](_page_35_Picture_427.jpeg)

#### **Dimensionamiento del Pie de la Zapata:**

**- Elementos Mecánicos de Diseño:**

![](_page_36_Picture_282.jpeg)

Comb: 46 Comb: 46 Comb: 89<br>Descripción: Ds + Do + Eox + 0.33Eoz<br>Descripción: 1.2

#### **- Dimensiones Generales de la Zapata:**

![](_page_36_Picture_283.jpeg)

![](_page_36_Picture_284.jpeg)

![](_page_36_Picture_285.jpeg)

#### **- Calculo del Peso de la Cimentación:**

![](_page_36_Picture_286.jpeg)

Peso del Material de Relleno = 21,433 kg **PESO TOTAL = 38,249 kg**  $\frac{21,433 \text{ kg}}{38,249 \text{ kg}}$ <br>38.25 Ton

#### **Clasificación de la Zapata con respecto a los ejes globales**

De acuerdo a la forma del diagrama de esfuerzos, que se presentan en la cara del pie, podemos clasificar a la zapata en dos clases y elegir el<br>procedimiento de calculo para cada caso ya que en el caso tipo dos el diagrama haber tensiones ya que el suelo solo trabaja a compresión.

![](_page_36_Picture_287.jpeg)

![](_page_36_Picture_288.jpeg)

Descripción: 1.20Ds + 1.20Do + 1.40Eox + 0.47Eoz

#### **Análisis de Esfuerzos en el Suelo, con Cargas de Servicio.**

En esta sección se revisara que en las cuatro esquinas de el pie de la Zapata no se rebase la capacidad admisible del suelo para cargas accidentales, para confirmar que el dimensionamiento es el adecuado.

## Comb: 46

Descripción: Ds + Do + Eox + 0.33Eoz<br>Capacidad de Carga del Suelo por Cargas Accidentales (qa <sub>cA</sub>) =  $\boxed{10.61 \text{ ton/m}^2}$ 

![](_page_37_Picture_150.jpeg)

# **Revisión del Volteo en la Zapata, con Cargas de Servicio (FS ≥ 2).**

![](_page_37_Picture_151.jpeg)

# **Revisión del Deslizamiento en la Zapata, con Cargas de Servicio (FS ≥ 1.5).**

![](_page_37_Picture_152.jpeg)

# **CALCULANDO ESFUERZOS EN ZAPATA CLASE I, CON MOMENTO EN EL EJE Z:**

#### **Analisis de Esfuerzos en el Suelo.**

![](_page_38_Picture_282.jpeg)

#### **Calculo de Variaciones en Presión de Contacto respecto al eje global ''Z'', con Cargas Ultimas.**

![](_page_38_Figure_4.jpeg)

## **CALCULANDO ESFUERZOS EN ZAPATA CLASE I, CON MOMENTO EN EL EJE X:**

#### **Analisis de Esfuerzos en el Suelo.**

![](_page_39_Picture_296.jpeg)

 $\sigma_{MAX} = P*(1+(6e/B_Z)) / (H_X*B_Z) =$  7.07 ton/m<sup>2</sup>

 $\sigma_{\text{MIN}} = P^*(1-(6e/B_Z)) / (H_X * B_Z) =$  6.23 ton/m<sup>2</sup>

 $P / (H_X * B_Z) = 6.65$  ton/m<sup>2</sup>

#### - Para Cargas Ultimas respecto al eje global "X":

![](_page_39_Picture_297.jpeg)

#### **Calculo de Variaciones en Presión de Contacto respecto al eje global ''X'', con Cargas Ultimas.**

![](_page_39_Figure_6.jpeg)

#### **CALCULO DE REFUERZO EN PIE DE LA ZAPATA:**

Para el cálculo del acero de refuerzo en el pie, se utilizaran los elementos mecánicos debidos a las combinaciones de cargas ultimas en ambos sentidos, de acuerdo al manual ACI.

![](_page_40_Picture_653.jpeg)

#### **- Calculo de Constantes:**

![](_page_40_Picture_654.jpeg)

#### **- Porcentaje de Acero Permisibles de acuerdo al ACI:**

En esta sección, se presentan los límites del porcentaje de acero de refuerzo, que recomienda considerar el manual ACI, para dimensionar la cantidad de acero que se debe proporcionas a una sección armada.

![](_page_40_Picture_655.jpeg)

#### - Porcentaje de Acero Requerido para Mu<sub>Z-1</sub> (Ref. Lecho Inf.): **- Porcentaje de Acero Requerido para Mu**<sub>X-1</sub> (Ref. Lecho Inf.):

![](_page_40_Picture_656.jpeg)

Analizando como Ecuacion de Segundo Grado =>  $Ax^2 + Bx + C = 0$ 

 $A = \phi * fy * b * d^2 * (m / 2) = 18911117647$ <br>  $B = -\phi * fy * b * d^2 = -2679075000$ <br>  $B = -\phi * fy * b * d^2 = -2679075000$ 

 $p_1 = -B - ((B^2 - 4 A^* C) / 2^* A)^{1/2} =$  $p_2 = -B + ((B^2 - 4 A^* C) / 2^* A)^{1/2} =$  $- 0.1403$  FUERA DE RANGO  $- 0.0014$ 1.33 \*  $p_{REQ.} =$  0.0018 1.33 \*  $p_{REQ.} =$  0.0014

**Mr = 48.598 Ton\*m Mr = 36.358 Ton\*m**

#### $P$  **Porcentaje** de Acero Requerido para  $Mu_{Z-2}$  (Ref. Lecho Sup.):

Mu =  $\phi^*p^*fy^*(1-(p^*m/2))^*b^*d^2 \leq M$ omento Ultimo.<br>
b = 350 cm <= Ancho de la Sección. b = 350 cm <= Ancho de la Sección.

Analizando como Ecuacion de Segundo Grado =>  $Ax^2 + Bx + C = 0$ 

 $A = \phi * fy * b * d^{2} * (m / 2) = 18911117647$  $B = -\phi * fy * b * d^2 = -2679075000$ <br>C = Mu = 1036718 C = Mu = 1036718 C = Mu = 1036718 C = Mu = 1036718 C = Mu = 1036718 C = Mu = 1036718 C = Mu =

![](_page_40_Figure_20.jpeg)

![](_page_40_Figure_21.jpeg)

#### **- PROPUESTA DE ACERO DE REFUERZO:**

![](_page_40_Picture_657.jpeg)

![](_page_40_Picture_658.jpeg)

![](_page_40_Picture_659.jpeg)

 $\blacksquare$ 

![](_page_40_Picture_660.jpeg)

![](_page_40_Picture_661.jpeg)

 $+ Bx + C = 0$  Analizando como Ecuacion de Segundo Grado =>  $Ax^2 + Bx + C = 0$ 

\* b \* d<sup>2</sup> = -2679075000<br>
C = Mu = 3665867<br>
C = Mu = 2740292 18911117647 18911117647 -2679075000 -2679075000

#### Porcentajes de Acero Calculados por Flexión: Porcentajes de Acero Calculados por Flexión:

0.0014 FUERA DE RANGO <br>  $p_1 = -B - ((B^2 - 4^x A^x C) / 2^x A)^{1/2} =$ <br>  $p_2 = -B + ((B^2 - 4^x A^x C) / 2^x A)^{1/2} =$ 0.0010 FUERA DE RANGO  $-0.1406$  FUERA DE RANGO<br> $-0.0010$  $p_{\text{REQ}} = \begin{bmatrix} 0.0014 \end{bmatrix}$  0.0010 **p = 0.0018 p = 0.0014**

#### **- Porcentaje de Acero Requerido para MuZ 2 (Ref. Lecho Sup.): - Porcentaje de Acero Requerido para MuX 2 (Ref. Lecho Sup.):**

d = 45 cm = 45 cm = 45 cm = 45 cm = 45 cm = 45 cm = 45 cm = 45 cm = 45 cm = 45 cm = Peralte Efectivo de la Sección.<br>
d = 45 cm = Peralte Efectivo de la Sección.<br>
d = 45 cm = Peralte Efectivo de la Sección.<br>
d = 45 cm = Pe  $d = 45 \text{ cm}$ <br>Ac<sub>X</sub> = 15,750 cm<sup>2</sup>

 $+ Bx + C = 0$  Analizando como Ecuacion de Segundo Grado => Ax<sup>2</sup> + Bx + C =0

 $B = -\phi * fy * b * d^2 = -2679075000$ <br>= 1036718 C = Mu = 1036718  $A = \phi * fy * b * d^{2} * (m / 2) = 18911117647$ 

Porcentajes de Acero Calculados por Flexión: Porcentajes de Acero Calculados por Flexión:

0.0004 FUERA DE RANGO 0.1413 FUERA DE RANGO

![](_page_40_Picture_40.jpeg)

- Croquis de Armado para Zapata Z-1:

![](_page_41_Figure_1.jpeg)

![](_page_41_Figure_2.jpeg)

![](_page_41_Figure_3.jpeg)

ABREVIATURAS:

![](_page_41_Picture_108.jpeg)

SUP. SUPERIOR. INF. INFERIOR.

NOTAS:

1.- LAS ACOTACIONES SON EN MILIMETROS (mm) Y LOS NIVELES COMO LAS COORDENADAS EN METROS (m).

Para el cálculo del píe de la Zapata, se considero las cargas de servicio para dimensionar y las cargas últimas para diseño, por lo que se importaron los valores de los elementos mecánicos del software para el cálculo en la siguiente tabla:

- Cálculo de Zapata Z-2:

![](_page_42_Picture_415.jpeg)

F.S. =  $1.00 \le$  = Factor de Seguridad aplicado directamente en las cargas.

#### **Elementos Mecánicos de Diseño:**

![](_page_42_Picture_416.jpeg)

Comb: 117<br>
ripción: Ds + Do - 0.33Eox - Eoz<br>
Francisco de la componente de la componente de la componente de la componente de la componente de la componen Descripción: Ds + Do - 0.33Eox - Eoz

# **Materiales:**

![](_page_42_Picture_417.jpeg)

#### **- Propiedades del Suelo:**

![](_page_42_Picture_418.jpeg)

![](_page_42_Picture_419.jpeg)

![](_page_42_Picture_420.jpeg)

#### **Dimensionamiento del Pie de la Zapata:**

**- Elementos Mecánicos de Diseño:**

![](_page_43_Picture_276.jpeg)

![](_page_43_Picture_277.jpeg)

Comb: 49<br>
ripción: Ds + Do - 0.33Eox - Eoz<br>
Pescripción: 1.40Ds + 1.40Dt

Descripción: Ds + Do - 0.33Eox - Eoz

#### **- Dimensiones Generales de la Zapata:**

![](_page_43_Picture_278.jpeg)

![](_page_43_Picture_279.jpeg)

![](_page_43_Picture_280.jpeg)

#### **- Calculo del Peso de la Cimentación:**

![](_page_43_Picture_281.jpeg)

Peso del Material de Relleno = 43,546 kg **PESO TOTAL = 80,506 kg** 80,506 kg<br>80.51 Ton

#### **Clasificación de la Zapata con respecto a los ejes globales**

De acuerdo a la forma del diagrama de esfuerzos, que se presentan en la cara del pie, podemos clasificar a la zapata en dos clases y elegir el<br>procedimiento de calculo para cada caso ya que en el caso tipo dos el diagrama

![](_page_43_Picture_282.jpeg)

#### **Análisis de Esfuerzos en el Suelo, con Cargas de Servicio.**

En esta sección se revisara que en las cuatro esquinas de el pie de la Zapata no se rebase la capacidad admisible del suelo para cargas<br>accidentales, para confirmar que el dimensionamiento es el adecuado.

# Comb: 49

Descripción: Ds + Do - 0.33Eox - Eoz<br>Capacidad de Carga del Suelo por Cargas Accidentales (qa <sub>cA</sub>) =  $\boxed{10.61 \text{ ton/m}^2}$ 

![](_page_44_Picture_152.jpeg)

#### **Revisión del Volteo en la Zapata, con Cargas de Servicio (FS ≥ 2).**

![](_page_44_Picture_153.jpeg)

#### **Revisión del Deslizamiento en la Zapata, con Cargas de Servicio (FS ≥ 1.5).**

![](_page_44_Picture_154.jpeg)

![](_page_44_Picture_155.jpeg)

## **CALCULANDO ESFUERZOS EN ZAPATA CLASE I, CON MOMENTO EN EL EJE Z:**

#### **Analisis de Esfuerzos en el Suelo.**

![](_page_45_Picture_277.jpeg)

![](_page_45_Picture_278.jpeg)

#### **Cálculo de Variaciones en Presión de Contacto respecto al eje global ''Z'', con Cargas Últimas.**

![](_page_45_Figure_5.jpeg)

# **CALCULANDO ESFUERZOS EN ZAPATA CLASE I, CON MOMENTO EN EL EJE X:**

#### **Analisis de Esfuerzos en el Suelo.**

![](_page_46_Picture_273.jpeg)

![](_page_46_Picture_274.jpeg)

#### **Calculo de Variaciones en Presión de Contacto respecto al eje global ''X'', con Cargas Ultimas.**

![](_page_46_Picture_275.jpeg)

#### **Revisando Peralte de la Zapata:**

#### **- Por Momento Flexionante:**

![](_page_46_Picture_276.jpeg)

#### **- Por Fuerza Cortante:**

![](_page_46_Picture_277.jpeg)

![](_page_46_Figure_11.jpeg)

## **CALCULANDO ESFUERZOS EN ZAPATA CLASE II, CON MOMENTO EN EL EJE X:**

#### **Analisis de Esfuerzos en el Suelo.**

![](_page_47_Picture_305.jpeg)

**- Para Cargas de Servicio respecto al eje global ''X'': - Para Cargas Ultimas respecto al eje global ''X'':**

#### **Calculo de Variaciones en Presión de Contacto respecto al eje global ''Z'', con Cargas Ultimas.**

![](_page_47_Picture_306.jpeg)

#### **Revisando Peralte de la Zapata:**

#### **- Por Momento Flexionante:**

![](_page_47_Picture_307.jpeg)

#### **- Por Fuerza Cortante:**

![](_page_47_Picture_308.jpeg)

### V1 =  $0.000$  Ton Hx\*Bz =  $252000$  cm<sup>2</sup><br>V2 =  $0.000$  Ton  $0.000$  Ton  $V_T = 0.000$  Ton ru = 0.13 kg/cm<sup>2</sup>

![](_page_47_Figure_12.jpeg)

 $d_{P1} = V_T / (FR^*(fc)^{1/2*}(a+d)) = \boxed{~~ 0.00~cm} ~~ d_{P2} = ((Hx^*Bz) - ((hx+d)^*(bz+d)))^*ru / (FR^*(fc)^{1/2*}(2^*(hx+d)+2^*(bz+d))) = \boxed{~~ 1.72~cm}$ 

#### **CÁLCULO DE REFUERZO EN PIE DE LA ZAPATA:**

Para el cálculo del acero de refuerzo en el pie, se utilizaran los elementos mecánicos debidos a las combinaciones de cargas ultimas en ambos sentidos, de acuerdo al manual ACI.

![](_page_48_Picture_662.jpeg)

#### **- Calculo de Constantes:**

fy = 4,200 kg/cm<sup>2</sup> m = fy / (0.85<sup>\*</sup>fc) = 14.12  $f'c =$  350 kg/cm<sup>2</sup> ...  $\therefore f(x) = 0.8$ <br> $k_1 = 0.8$ 

#### **- Porcentaje de Acero Permisibles de acuerdo al ACI:**

En esta sección, se presentan los límites del porcentaje de acero de refuerzo, que recomienda considerar el manual ACI, para dimensionar la cantidad de acero que se debe proporcionas a una sección armada.

 $p_b = 0.85^*k_1^*(fc\hbar y)^*(6000/(6000+t\hbar)) =$  0.0333 <= Porcentaje de Acero Balanceado.<br>  $p_{MAX} = 0.75^*p_b =$  0.0250 <= Porcentaje de Acero Máximo.  $p_{MAX} = 0.75^{\circ}p_{b} = \boxed{0.0250} \le P$ orcentaje de Acero Máximo.<br>  $p_{MIN-1} = (0.8^{\circ} (f c)^{1/2}) / f y = \boxed{0.0036} \le P$ orcentaje de Acero Mínimo p  $p_{MIN-2} = 14/fy = 0.0036$   $\epsilon$  = Porcentaje de Acero Mínimo por Flexión (ACI-10.5.1).<br>  $p_{MIN-2} = 14/fy = 0.0033$   $\epsilon$  = Pero No Menor de (ACI-10.5.1).  $\overline{0.0033}$  <= Pero No Menor de (ACI-10.5.1). ptemp. = 0.0009 <= Porcentaje de Acero por Temperatura (0.0018/2).

#### - Porcentaje de Acero Requerido para Mu<sub>Z-1</sub> (Ref. Lecho Inf.): - Porcentaje de Acero Requerido para Mu<sub>X-1</sub> (Ref. Lecho Inf.):

![](_page_48_Picture_663.jpeg)

Analizando como Ecuacion de Segundo Grado  $\Rightarrow$  Ax<sup>2</sup> + Bx + C = 0

 $A = \phi * fy * b * d^{2} * (m / 2) = 11766917647$  $B = -\phi * fy * b * d^2 = -1666980000$ <br>C = Mu = 1802961

 $p_1 = -B - ((B^2 - 4 A^* A^* C) / 2 A)^{1/2} =$  $p_2 = -B + ((B^2 - 4 A^* C) / 2^* A)^{1/2} =$  $(2^* A)^{1/2} =$  0.1406 FUERA DE RANGO<br>P<sub>REQ.</sub> = 0.0011 1.33 \*  $p_{REQ} = 0.0014$  1.33 \*  $p_{REQ} = 0.0022$ 

![](_page_48_Picture_14.jpeg)

 $12,600$  cm<sup>2</sup> <= Área de Concreto.

Analizando como Ecuacion de Segundo Grado =>  $Ax^2 + Bx + C = 0$ 

 $A = \phi * fy * b * d^2 * (m / 2) = 11766917647$   $A = \phi * fy * b * d^2 * (m / 2) =$  $B = -\phi * fy * b * d^2 = -1666980000$ <br>C = Mu = 1176120 C = Mu = 1176120 C = Mu = 1176120

 $p_1 = -B - ((B^2 - 4 A^* C) / 2 A)^{1/2} =$  - 4\*A\*C) / 2\*A)1/2 = 0.0007 FUERA DE RANGO!!!!!!!!!!! p1 = - B - ((B2  $p_2 = -B + ((B^2 - 4^*A^*C) / 2^*A)^{1/2} =$  $(2^{*}A)^{1/2} =$  0.1410 FUERA DE RANGO!!!!!!!!!!!!<br>PREQ. = 0.0007  $p_{\text{REQ}} = \begin{bmatrix} 0.0007 \end{bmatrix}$  0.0007 preq. = 0.0007

 $1.33 * p_{\text{REQ}} = 0.0009$   $1.33 * p_{\text{REQ}} = 0.0009$ 

![](_page_48_Picture_22.jpeg)

**- PROPUESTA DE ACERO DE REFUERZO:**

![](_page_48_Picture_664.jpeg)

![](_page_48_Picture_665.jpeg)

![](_page_48_Picture_666.jpeg)

**PARA LECHO SUPERIOR** 

![](_page_48_Picture_667.jpeg)

![](_page_48_Picture_668.jpeg)

 $+ Bx + C = 0$  Analizando como Ecuacion de Segundo Grado =>  $Ax^2 + Bx + C = 0$ 

 = B = - \* fy \* b \* d<sup>2</sup> = C = Mu = C = Mu = -1666980000 -3241350000 1802961 5239923  $A = \phi * fy * b * d^2 * (m / 2) = 22880117647$ 

Porcentajes de Acero Calculados por Flexión: Porcentajes de Acero Calculados por Flexión:

0.0011 FUERA DE RANGO<br>  $p_1 = -B - ((B^2 - 4^*A^*C) / 2^*A)^{1/2} =$ <br>  $p_2 = -B + ((B^2 - 4^*A^*C) / 2^*A)^{1/2} =$ 0.0016 FUERA DE RANGO 0.1400 FUERA DE RANGO  $p_{\text{REQ}} = \begin{bmatrix} 0.0011 & 0.0016 \end{bmatrix}$ 

#### - Porcentaje de Acero Requerido para Mu<sub>z-2</sub> (Ref. Lecho Sup.): **- Porcentaje de Acero Requerido para Mu<sub>x-2</sub> (Ref. Lecho Sup.):**

Mu =  $\phi^*p^*fy^*(1-(p^*m/2))^*b^*d^2 \leq Mom$ ento Ultimo.<br>
b = 360 cm <= Ancho de la Sección. b = 700 cm <= Ancho de la Sección.  $\Delta E = \frac{360 \text{ cm}}{24,500 \text{ cm}^2} = \frac{360 \text{ cm}}{4}$ <br>
d = 35 cm  $\Delta E = \frac{360 \text{ cm}}{4}$  = Ancho de la Sección.<br>
d = 35 cm  $\Delta E = \frac{360 \text{ cm}^2}{4}$  =  $\Delta E = \frac{360 \text{ cm}^2}{4}$  =  $\Delta E = \frac{360 \text{ cm}^2}{4}$  =  $\Delta E = \frac{360 \text{ cm}^2}{4}$  =  $\Delta E = \frac$ <= Área de Concreto.

 $+ Bx + C = 0$  Analizando como Ecuacion de Segundo Grado =>  $Ax^2 + Bx + C = 0$ 

 $B = -\phi * fy * b * d^2 = -3241350000$ <br>= 1176120 C = Mu = 2136981  $A = \phi * fy * b * d^2 * (m / 2) = 22880117647$ 

Porcentajes de Acero Calculados por Flexión: Porcentajes de Acero Calculados por Flexión:

0.0007 FUERA DE RANGO 0.1410 FUERA DE RANGO

![](_page_48_Picture_41.jpeg)

# **p = 0.0009 p = 0.0009 Mr = 15.616** Ton\*m Mr = 15.616 Ton\*m Mr = 28.987 Ton\*m

- Croquis de Armado para Zapata Z-2:

![](_page_49_Figure_1.jpeg)